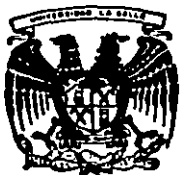

B

# UNIVERSIDAD LA SALLE

**ESCUELA DE INGENIERIA.** INCORPORADA A LA U. N. A. M.

# ESTUDIO DE FACTIBILIDAD DE N'A SISTEMA DE PRODUCCION BE ALARMAS PARA AUTOMOVILES EN MEXICO

## TESIS PROFESIONAL

QUE PARA OBTENER EL TITULO DE

INGENIERO MECANICO ELECTRICISTA CON ESPECIALIDAD EN EL AREA INDUSTRIAL

FRANCK ALAIN PRILIPPE. LIBONIE MIJANCOS

**BIRECTOR DE TESIS:** 

提示

INC. ENRIQUE BARCIA DELBADO

**FALLA DE ORIGED** 

1925

 $3006/7$ 

MEXICO.D.F.

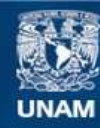

Universidad Nacional Autónoma de México

**UNAM – Dirección General de Bibliotecas Tesis Digitales Restricciones de uso**

# **DERECHOS RESERVADOS © PROHIBIDA SU REPRODUCCIÓN TOTAL O PARCIAL**

Todo el material contenido en esta tesis esta protegido por la Ley Federal del Derecho de Autor (LFDA) de los Estados Unidos Mexicanos (México).

**Biblioteca Central** 

Dirección General de Bibliotecas de la UNAM

El uso de imágenes, fragmentos de videos, y demás material que sea objeto de protección de los derechos de autor, será exclusivamente para fines educativos e informativos y deberá citar la fuente donde la obtuvo mencionando el autor o autores. Cualquier uso distinto como el lucro, reproducción, edición o modificación, será perseguido y sancionado por el respectivo titular de los Derechos de Autor.

 $\mathcal{A}$ 

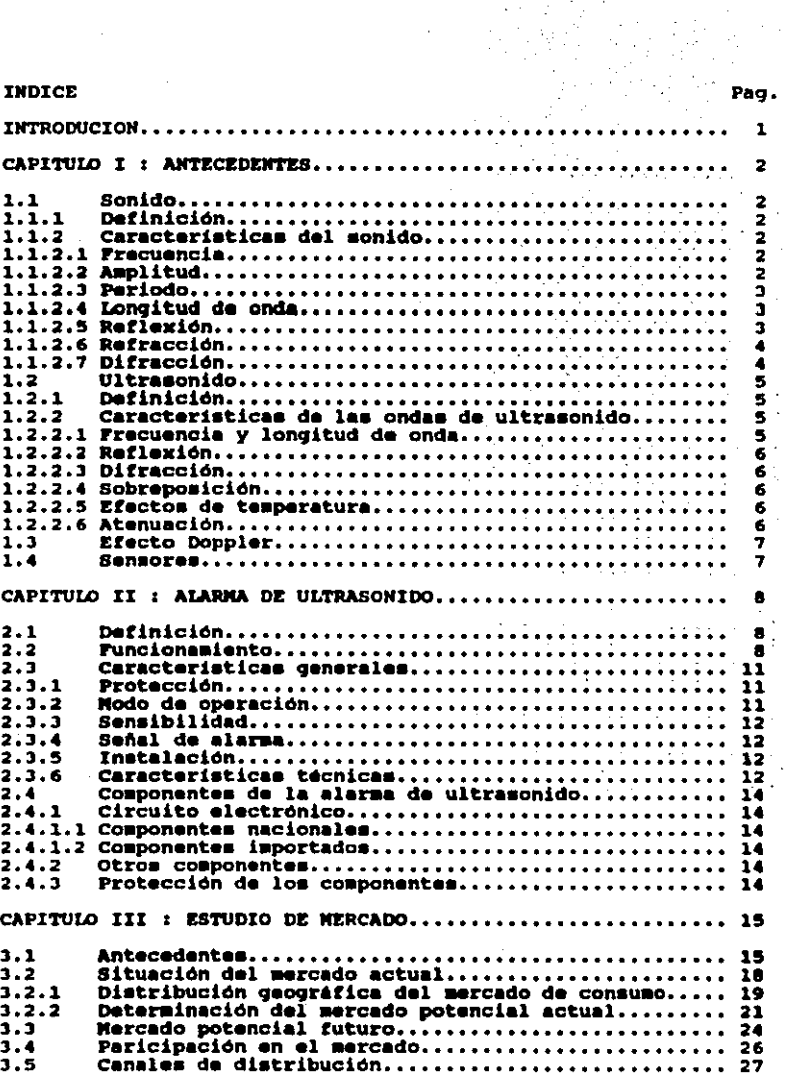

 $\sim$   $\sim$ 

 $\bar{z}$ 

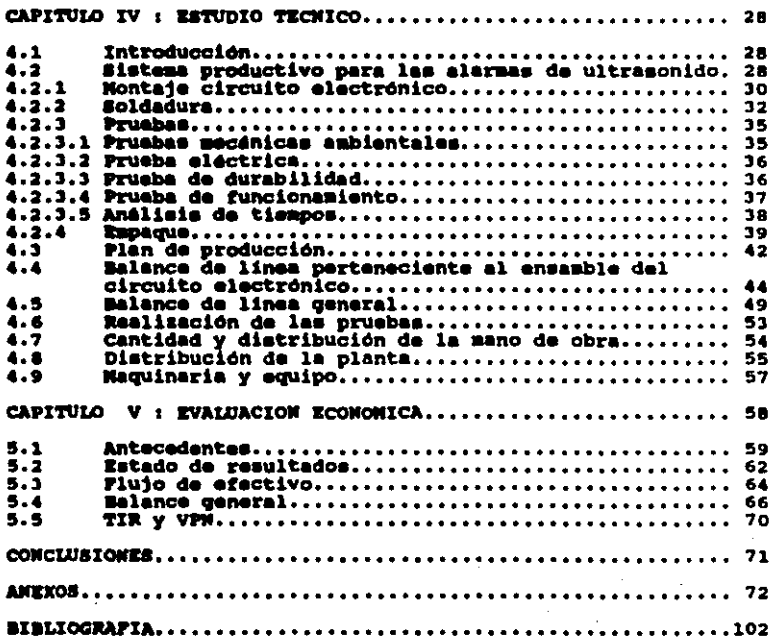

Pag.

#### INDICE DE FIGURAS:

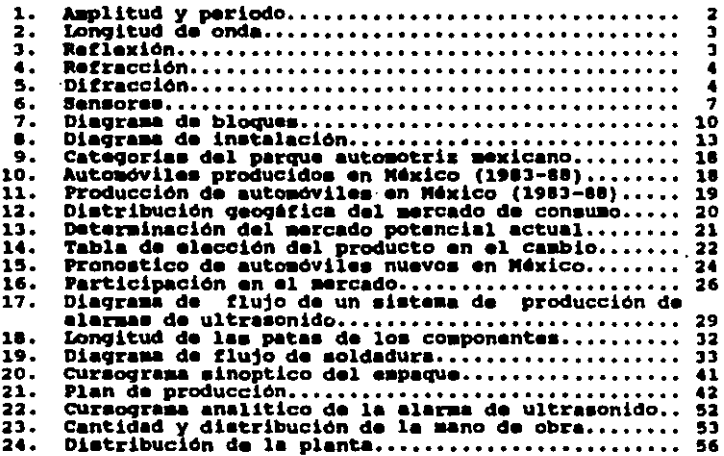

Pag.

#### **ANEXOS:**

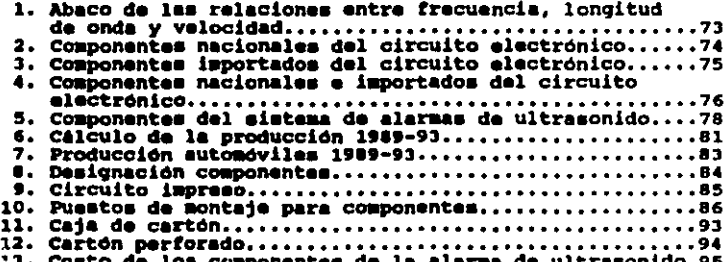

#### **INTRODUCCION**

Esta Tesis se origina de un problema concreto y se realiza con autorización de la expresa que solicitó la investigación, por la que se hacen algunos cambios en ciertos datos de carácter<br>confidencial, siendo todos los demás reales y obtenidos del mercado en nuestro medio.

El problema puede resumirse de la siguiente forma: La empresa de la cual es objeto este trabajo se dedica básicamente a la comercialización de productos importados. Recientemente esta embresa empezó a ensamblar un producto en especial, la alarma de uitzasonido, donde el circuito electrónico era de procedencia<br>extranjera. Así pues se requiere la formación de un sistema<br>productivo en el cual se realicen todos los montajes existentes, incluido el circuito electrónico, y de esta forma obtener un aprovachamiento de sus instalaciones actuales.

En el primer capítulo se tratan las características y<br>definiciones de los elementos necesarios para el estudio y comprensión del funcionamiento de una alerma de ultrasonido.

En el segundo capitulo se determinará el funcionamiento de la alarma de ultramonido, sus características generales y los componentes requeridos.

En el tercer capitulo se presenta un análisis de mercado de las alarmas de ultrasonido que permite determinar la capacidad requerida del sistema de producción.

El cuarto capítulo se refiere al estudio técnico del proyecto donde se elabora un plan de producción, el diseño del sistema productivo, un balance de linea general, la distribución de la planta y se menciona la mano de obra y equipos necesarios.

El quinto y último capitulo se refiere a la evaluación económica necesaria para la validación de este estudio de factibilidad.

#### CAPITHIO T

#### **ANTECEDENTES**

 $\bullet$ 1 siquiente capítulo se En i van  $\bullet$ mencionar 1as características, así como las definiciones, de los elementos necesarios para el estudio del funcionamiento de una alerma de ultrasonido.

En primer lugar se verán las características generales del sonido involucrandonos posteriormente en un área especifica llamada ultrasonido.

Posteriormente se explicará el efecto Doppler, efecto medianto el qual funcionan las alarmas de ultrasonido, así como el funcionamiento de los sensores ultrasónicos.

#### 1.1 SONIDO

#### 1.1.1 Definición:

"El sonido puede definirse como un movimiento vibratorio que se propaga a través de los medios elásticos materiales. y que cuando llega al oido produce una sensación fisiológica."<br>(Enciclopedia DURMAN vol 17 p585)

Este movimiento vibratorio, antes mencionado, se transforma en ondas sonoras así como el oido es considerado como órgano receptor por lo que propongo una definición más generalizada.

El sonido puede definirse como una emisión de ondas sonoras. causadas por un movimiento vibratorio, que se propaga a través de los medios elásticos materiales hasta un punto de recepción.

#### 1.1.2 Caracteristicas del sonido:

#### 1.1.2.1 Precuencia

Mimero de veces que un fenómeno periódico se repite por<br>unidad de tiempo. Cuando la unidad de tiempo es el segundo, la frecuencia se indica en Hertz (Hz), llamados también cíclos por segundo (C/seq).

Cuando se habla de alta frecuencia se refiere a más de 10,000 Hz y a baja hasta 60 Hz.

#### 1.1.2.2 Amplitud

En un fenómeno oscilatorio, como este, indica el valor máximo absoluto alcanzado por el mismo en el curso de las oscilaciones. dicho de otra forma es el desplazamiento máximo desde el neutro. (Ver figura 1)

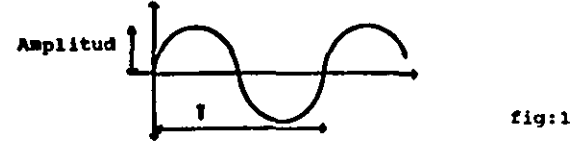

### 1.1.2.3 Pariodo

El periodo es el intervalo da tiespo entre repeticiones sucesives de una forma de onda periódica conocido como: T=1/f **TePeriodo** f=Frecuencia (Ver figura 1)

#### 1.1.2.4 Longitud de onda

Para una onda sinoidal que se propada en un medio uniforme. es la distancia entre un punto cualquiera y el punto más próximo<br>en el cual la señal se encuentre en fase con la señal presente en el punto considerado. Existe una relación entre longitud de onda v la frecuencia: f=c/a (Ver ficura 2)

> $f =$  Precuencia.  $a =$  Longitud de onda. c = Velocidad de propagación de la onda an al madio.

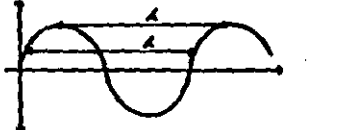

fic:2

#### 1.1.2.5 Reflexion

La forma más sencilla de reflexión del sonido es cuando una serie de ondas sonoras se proyectan contra la superficie plana. Cada onda sucesiva que choca contra el obstáculo rebota<br>convirtiendose en una nueva serie de ondas. Esta tiene la sisma inclinación que la original. (Ver figura 3)

fiail

# $1.1.2.4$  Refrención

Cuando una onda sonora incide oblicuamente sobre una<br>superficie de separación de los medios en los que el sonido se<br>propaga con diferente velocidad, el frente de onda cambia de<br>dirección conociendose como fenómeno de refra

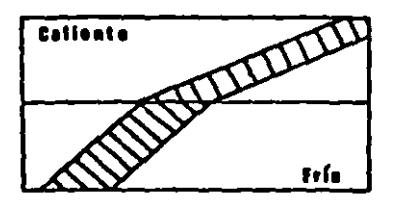

ficia

### 1.1.2.7 Difracción

"Cuando una onda sonora en su movimiento de avance rebasa un obstáculo, no se encuentra detrás de este una sons definida de consecues, no se encouente que casa de dirección y penetra en una región de la que normalmente podía esperarse no resultara<br>perturbada." (Enciclopedia Durvan vol 17 página 586)

Es por esto que los sonidos a la vuelta de una esquina son audibles. (Ver figura 5)

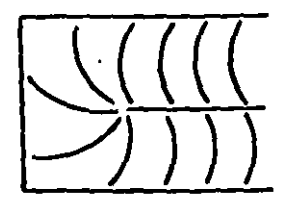

fig15

#### 1.2 ULTRASONTDO

En los últimos veinte años, miles de especialistas han ido estudiando diferentes aplicaciones técnicas e industriales del ultrasonido. El material ultrasonico no solamente forma parte del equipo de laboratorios y controles de investigación, sino que está siendo fabricado en gran cantidad para usos regulares.

El importe de producción constituye una parte muy importante de. las fabricaciones electrónicas. En los E.U.A se estima que el importe ha crecido en un 40t aproximadamente.

La ultrasónica desempeña un papel esencial, como uno de los mátodos de ensayo más importantes, no destructivos ,en la<br>detección de imperfecciones, mejoramiento del proceso,control y<br>prueba, y medición de propiedades mecánicas, físicas, quimicas y<br>metalúrgicas de los materiales.

En aplicaciones submarinas se emplea el ultrasonido para<br>medir la profundidad del aqua, hacer mapas del suelo marino y<br>detectar objetos submergidos tales como bancos de peces, minas y submarinos.

En medicina se emplea para la detección de tumores, medidas biologicas y diagnosticos.

Tambien se utiliza en el control de tráfico de vehiculos. limpieza de paños y telas, envejecimiento de vince, empaquetamiento de cemento, conteo y clasificación.

#### 1.2.1 Definición

Ultrasonido es el nombre que se le da al estudio y aplicación de las ondas sonoras de frecuencias superiores a las del oido husano.

1.2.2 Caracteristicas de las ondas de ultrasonido

Las ondas de ultrasonido son sonidos que no son permisibles por el oido humano y son normalmente frecuencias de alrededor de 20 KHz. Las características de las ondas de ultrasonido son expuestas a continuación.

#### 1.2.2.1 Frecuencia y longitud de onda

La relación de frecuencia, longitud de onda y velocidad que<br>se ha explicado anteriormente, se mantiene para las ondas<br>ultrasónicas igualmente.(Ver anexo 1)

La velocidad de una onda sónica es de 344 m/s (20 C) cuando la de una onda electromagnética es de 3x10 m/s. A esta velocidad tan baja, la onda sonica tiene una longitud de onda más corta. lo que significa que a una alta resolución es posible obtener mayores medidas con una gran precisión.

#### 1.2.2.2 Maflewidn

Cuando una onda ultrasónica encuentra un obstáculo, pueda ser service de variassers appointes un opposituo, puede ser<br>reflègada de varias maneras, dependiendo de la naturaleza del<br>la longitud de onda y el tamaño del obstáculo. Si este es grande comparado con la logitud de onda, hay una onda fuertemente refisiada.

Sin embargo, si el obstáculo es muy pequeño, de solamente<br>una pequeña fracción de longitud de onda, no hay en realidad reflexión. Las ondas ultrasonicas pasan alrededor del obstaculo, rodeandolo, y vuelven a juntarse detras de el, siquiendose como si no hubiera ninguna interferencia.

#### 1.2.2.3 Difracción

Las ondas ultrasónicas no siempre se propagan de manera<br>rectilinea. Por ejemplo, una onda que pasa carca del borde de un<br>objeto tiene una tendencia a torcerse alrededor de él. Esta<br>desviación de onda se llama difracción.

#### 1.2.2.4 Sobrepomición

se ha mostrado que la misma sección de un medio puede transmitir una cantidad de ondas distintas a la vez, que no intervienen entre si en eu movimiento y que viajan<br>individualmente. Así pues, éstas se pueden considerar como<br>completamente independientes y separadas.

#### 1.2.2.5 Efectos de temperatura

La velocidad de las ondas de ultrasonido varian de acuardo a la temperatura del medio ambiente, es por esto que es necesario verificarla cuando se side una distancia a un objeto.

#### 1.2.2.6 Atenuación

La fuerza de las ondas de ultrasonido propagadas en el aire son atenuadas proporcionalmente con la distancia. Esto es causado por la pérdida por difusión y absorción.

#### 1.3 EFECTO DOPPLER

Cuando una fuente da ondas sonoras se sueva con respecto al medio en el cual las ondas se propagan, o cuando un observador tiene un movimiento relativo con raspecto al medio, la frecuencia detectada por el observador será diferente a la frecuencia existente de las ondas sonoras emitidas por la fuente.

Este cambio aparente de frecuencia se conoce con el nombre de efecto Doppler.

Un ejemplo para esto podria eer el camo de un automovil que se acerca a alta velocidad a un observador fijo en un lugar, al mismo tiempo que el conductor hace sonar la bocina. Aquí, el observador interpretará el efecto como el de una longitud de onda que se contrae y tendrá la sensación de un ausento aparente en el tono interceptando as ondes por segundo. Sin esbargo, una vez<br>que el vehículo se espleta a alejar del observador, éste<br>percibirá menos pulsaciones por segundo, las ondas paracerán más largas y el tono disminuirá.

#### 1.4 SENSORES

El ultrasonido se produce gracias a dos sensores, también conocidos como transductores, teniendo uno que emite las ondas ultrasónicas y otro que las recibe.

El funcionamiento de un transductor es muy sencillo. Una señal eléctrica, de aproximadamente 40 KHz, excita una membrana piezoelectrica para hacer vibrar una placa de metal. El sonido producido es radiado por un cono, también conocido por resonador conico. (Ver figura 6)

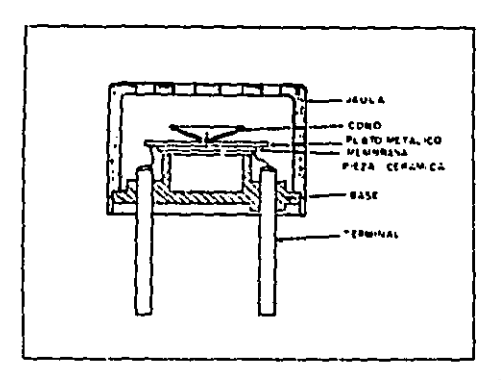

fig:6

#### CAPTTIILO IT

#### ALARMA DE ULTRASONIDO

A Desar de que las ondas de ultrasonido se propagan en el aire amortiquandose rápidamente, como ya hemos indicado en el capitulo anterior, existen diversos aparatos que funcionan bajo la acción de un has que se propaga a través del aire. En este capitulo se presenta la alarma de ultrasonido que funciona, de manera analoga, bajo el efecto de las variaciones determinadas nor el paso de un obstáculo móvil cualquiera. El efecto<br>utilizado en realidad es el efecto Doppler. Así pues se<br>determinará el funcionamiento de la alarma de ultrasonido, como sus caracteristicas generales y los componentes que se requieren.

#### 2.1 DEFINICION

Como definición de alarma me tienen las siguientes propuestas:

"Dispositivo que emite una señal para prevenir la presencia de cualquier peligro." (Enciclopedia LAROUSSE )

"Aparato o disposición que en determinadas circunstancias dan automaticamente senales claramente perceptibles." (Enciclopedia Universal Ilustrada ESPASA-CALPE)

"Técnicamente, cualquier sistema material creado por el hombre con el fin de generar señales que avisen ante un caso de peligro."(Enciclopedia de la ciencia y de la técnica vol 1 p120.)

#### 2.2 FUNCIONANIENTO

Lam ondas ultrasónicas son constantemente radiadas en todas direcciones, por lo que la frecuencia de las señales recibidas es constante: aunque le mayor parte de la energia captada proviene de raflexiones multiples sobre superficies del espacio irradiado.

Al no haber desplasamientos en este espacio, se forma un régimen de ondas estacionarias y la frecuencia de las señales recibidas persanece constante. Pero cuando hay un desplazamiento<br>en el espacio, la frecuencia de la energía reflejada por los<br>objetos aumenta o disminuye según la distancia a la que se encuentra el obstáculo.

Eata variación es detectada por un receptor, el cual activa un sistema de alarma.

IA explicación técnica más profunda del funcionamiento de<br>una alarma de ultrasonido se puede describir como:

Tenemos un oscilador que está compuesto por dos inversores y<br>controlado por un cristal de cuarzo, el cual ajusta la frecuencia<br>de oscilación a 40 kHz. La malida del oscilador es amplificada<br>por circuitos CNOS (2 inversores

El transductor receptor recibe la sañal enviada por el amisor y amplificada por tres transistores.

Cualquier variación de volumen en el interior del automóvil (romper cristal, intruso, etc ··· ) provoca un defasamiento, que es circuito comparador.

Al detectar un defasamiento, el circuito comparador manda una<br>esñal al circuito da mando para que este dé la señal de alarma.<br>El circuito de mando está compuesto de una memoria que envía una sañal, de 45 aegundos de duración, a un oscilador, formado por<br>dos translatores, que activa unos relevadores. Estos mandan una<br>señal a luces, bocina y sirena.

que protege los componentes internos contra cambios de voltaje. Todos los circuitos están alimentados por una fuente regulada (Var tiqura 7 an la aiqulante p69ina.)

•

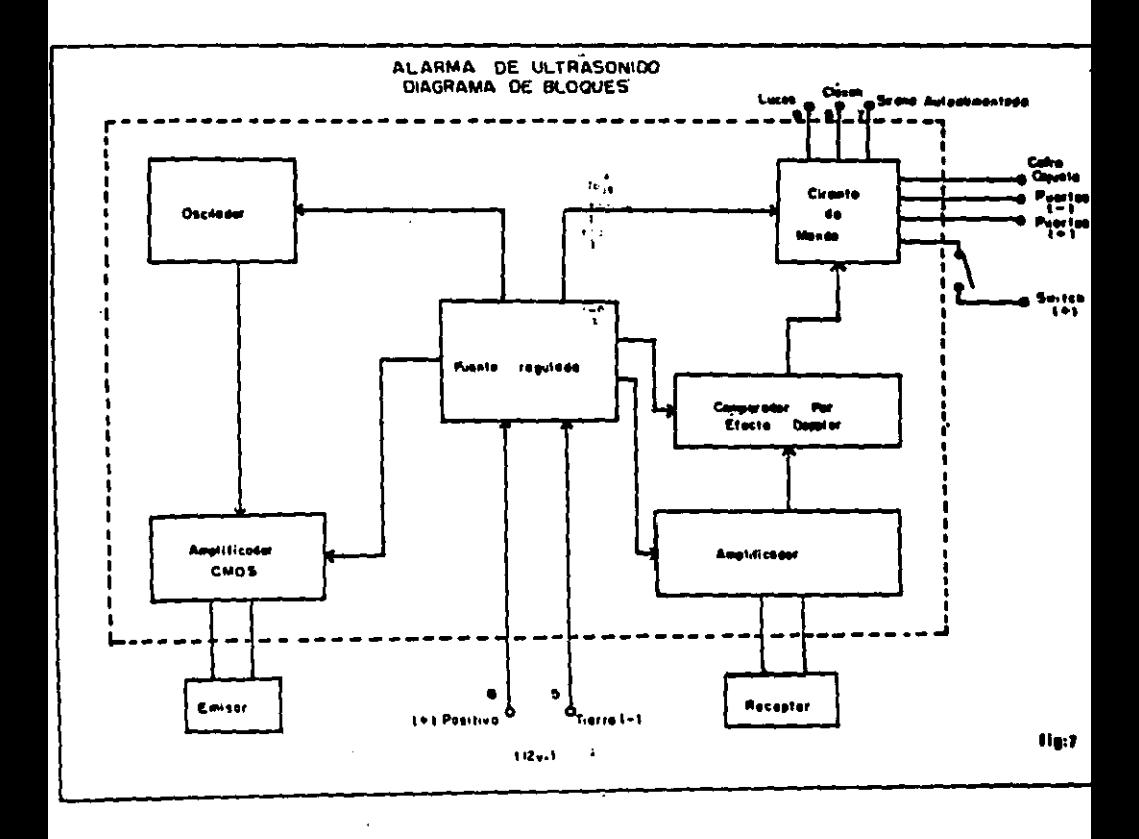

#### 2.3 CARACTERISTICAS GENERALES

#### 2.3.1 Protección

Al Protección en cabina

La protección en la cabina se obtiene gracias al sistema de ultrasonido mencionado anteriormente.

B) Protección perimetrica

La protección perimétrica se efectúa por medio de botones de tierra (o corriente) para proteger contra la apertura de:

> $-$  Cofre.  $-$  Cajuela. - Puertas.

Este tipo de protección es la que normalmente da una alerma tradicional.

2.3.2 Modo de operación

La alarma es activada y desactivada por medio de un pequeño interruptor instalado en un lugar escondido, pero accesible. dentro del coche. Este interruptor tiene una segunda función que  $\bullet$ interrunpir el paso de corriente en el encendido, desconectando la bobina, lo que permite que el automovil no pueda ser arrancado...

Después de activar la alarma, el conductor dispone, para<br>salir del automovil, de un tiempo fijo de 50 segundos, puesto que al termino de este, el mistema de ultrasonido se pone en funcionamiento.

Para entrar y desactivar la alarma, se dispone un tiempo<br>requlado que va de 2 a 15 megundos, según los requerimientos del usuario.

El sistema ya viene calibrado con un tiempo de entrada de 7 segundos. Este tiempo puede ser variado con suma facilidad puesto que unicamente hay que hacer girar el potenciómetro, con la ayuda de un pequeño desarmador, en el sentido deseado. Este puede disminuir o aumentar la señal manualmente.

La duración de la señal de la alarma es de 45 segundos aproximadamente apagendose autondticamente al transcurrir esta bocina y de la bateria. En caso de que el intruso decida violar nuevamente el volumen del interior del automóvil, el sistema se vuelve a conectar ya que cuenta con un mecanismo que restablece automáticamente la señal ultrasonica.

#### 2.3.3 Renaibilidad

La sensibilidad es la potencia de radiación con la cual se van a emitir las ondas, siendo regulado el volumen de emisión. De esta forma, en automoviles de gran tamaño, las ondas pueden tener suficiente potencia para cubrir el espacio requerido.

La sensibilidad se requia, con el tiempo de entrada, con un potenciómetro.

### 2.3.4 Refel de alerma

La alerma acciona en forma intermitente los relevadores del sistema, con una frecuencia de 1 Hz. activando la bocina y las luces bains del automovil.

2.3.5 Instalación

La instalación de la alerma de ultrasonido no presenta alarasa tradicionales. (Ver figura 8 en la siguiente página.)

Observación: El emisor y el receptor se pueden instalar<br>indistintamente a la isquierda o a la derecha.

2.1.6 Caracteristicss tecnicas

Todos los factores que se van a considerar son establecidos por diseño propio de la alerma.

- al Frecuencia de emisión 40 kHz.
- b) Potencia total radiada 40 mW.
- C) Intensidad máxima en las salidas
	- Booinas 15 ABD.
	- $-$  taces  $-$ 15 App.
- d) Consumo de la alarma en reposo 25 mAmp / 13 V por hora.

Consumo de alerma en funcionamiento 110 mAmp / 13 V por hora.

- e) Frecuencia de la alerma sonando 1 Hz  $(+/- 10)$ .
- f) Tiempo de la alarma sonando 50 segundos (+/- 10%).
- g) Detección ultrasónica: Efecto Doppler.

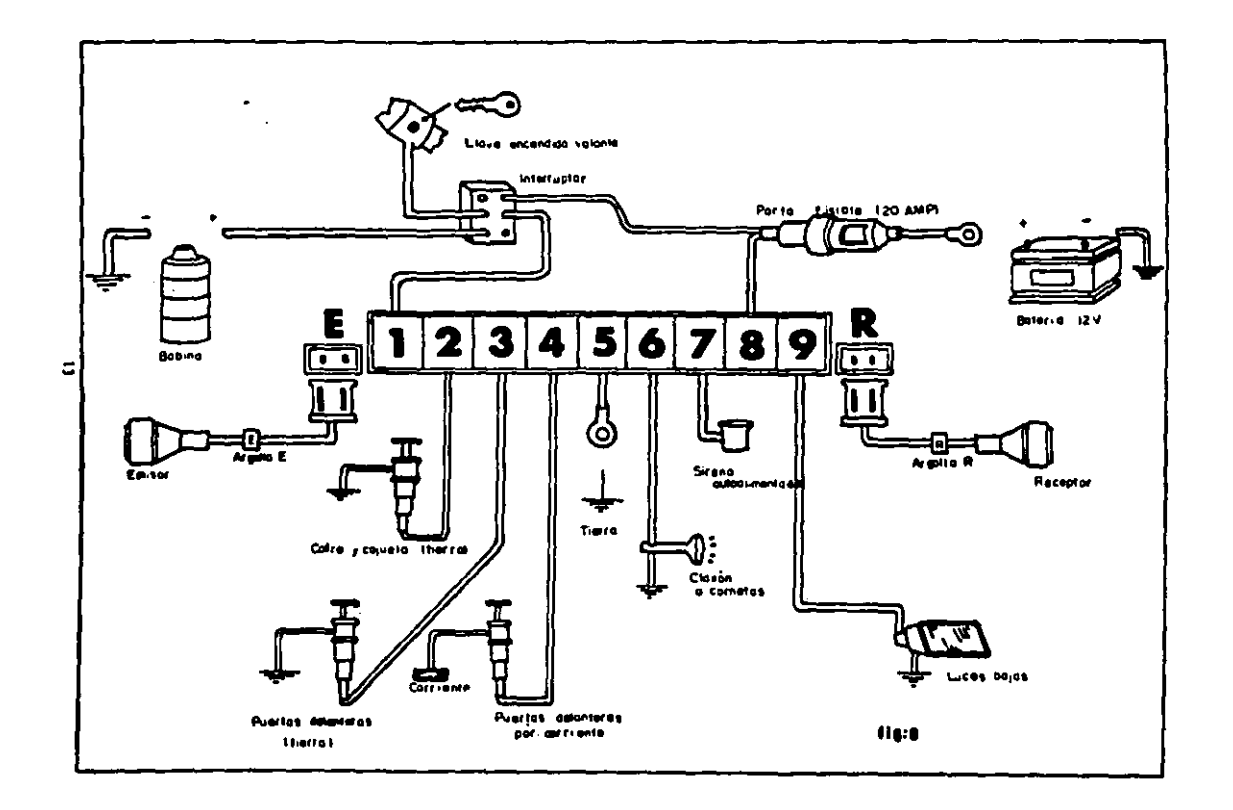

#### 2.4 COMPONENTES DE LA ALARMA DE ULTRASONIDO

2.4.1 Circuito electrónico

El circuito electrónico, que era importado en su totalidad. va a ser ensamblado en nuestro país, de tal manera que la mayor parte de los componentes van a ser de fabricación nacional. siendo una minoria importados del extranjero.

Este producto require de dispositivos electrónicos de buena calidad lo que explica la importación de algunos.

A continuación se presentan los componentes del circuito electrónico.

2.4.1.1 Componentes nacionales

Los componentes nacionales del circuito electrónico, de la alarza de ultrasonido se muestran en el Anexo II y son básicamente resistencias, diodos, transistores, circuitos integrados y algunos condensadores.

2.4.1.2 Componentes importados

Los componentes importados del circuito electrónico se muestran en el anexo III y son autoacopladores, potenciónetros, bobina y algunos condensadores.

2.4.2 Otros componentes

Los demás componentes del circuito electrónico se muestran en el anexo IV siendo casi en su totalidad de procedencia nacional.

2.4.3 Protección de los componentes

La alarma de ultrasonido cuenta con los siguientes sistemas de protección:

Unos tranaductores ultrasónicos, fabricados especialmente para esta alerma, que trabajan en forma estable a diferentes temperaturas.

Un mistema de emisión estabilizada con un cristal de cuarzo para evitar falmes alarmas.

Para una mejor comprensión de estos componentes ver el anexo v.

#### CAPITULO III

#### **ESTUDIO DE MERCADO**

#### 3.1 ANTECEDENTES

Para hablar del mercado potencial de las alermes de ultrasonido es necasario considerar tres factores importantes que determinan de una u otra manera su consumo.

- 1- La critica situación socioeconómica por la cual atraviesa nuestro país refleia un acolerado crecimiento en el numero de robos de automoviles. Los ladronem tienen preferencia por el robo de automóviles por sencillas razones: El acceso es muy sencillo así como su localización, existe una gran demanda de autopartes y nunca se denuncia esta tipo de hurto.
- 2- 21 parque automotríz mexicano es de 3.5 millones de eutomóviles, produciendose anualmente un promedio de 250.000 . lo que representa una considerable cantidad.
- 3- Como se uabe la solución a este problema es la instalación de una alarma eficas. En el mercado mexicano se encuentran diferentes tipos de alermas cuyos precios oscilan entre 35,000 y 900,000 peson. Algunae alernas son de muy baja calidad porque reramente as atienen a las normas sutomotrices. Como ejemplo tenemos la tipica alarma que cubre cofre, cajuela, puertas y corta encendido, dando<br>generalmente un sinnulaero de problemas de oxidación y<br>provocando cortocircuítos en el sistema eléctrico. Un da relevante es que un 50% de los automóviles robados contaban con este tipo de alarma. (Información proporcionada por Ameguradora Bancomer)
	-
- a Porqué la alección de una alarma de ultrasonido ?

Algunos fabricantes de alarmas ofrecen sistemas que incluyen<br>sensores de movimiento (interruptores de mercurio) y sensores de percusión, a magnetodinámicos, con los cuales protegen equipos perifericos y llantas. Deagraciadamente estos sistemas producen un gran número de falses alarmas ya que los movimientos y las vibraciones no solo son producidos por los ladrones, eino al vahiculo.

 $\cdot$ 

.. Resumiendo la alarma dptima requiere cubrir las siguientes<br>caracteristicas:

- a) No depender an un 100% de la bataria del automovil ni de la bocina, las cuales pueden ser, en algunos oaaoa, faclleenta daaconactadaa.
- b) Protegar contra desmontage y rotura de cristales.
- e) Que no provoque falsas alarmas por golpes o aovimientos involuntarios, ni por cambios de temperatura.
- d) Que funcione durante el tiempo necesario para<br>auyentar al ladrón, hasta que se interrumpa su<br>funcionamiento , quedando activada para seguir<br>protegiendo el automóvil.
- a) Precio rasonabla.

Le alternativa aás adecuada que cubre estas caracteristicas aa la ataraa de ultrasonido. (Ver tabla en la página siguiente)

## ALARANAS EXISTENTES EN EL NERCADO NEXICANO

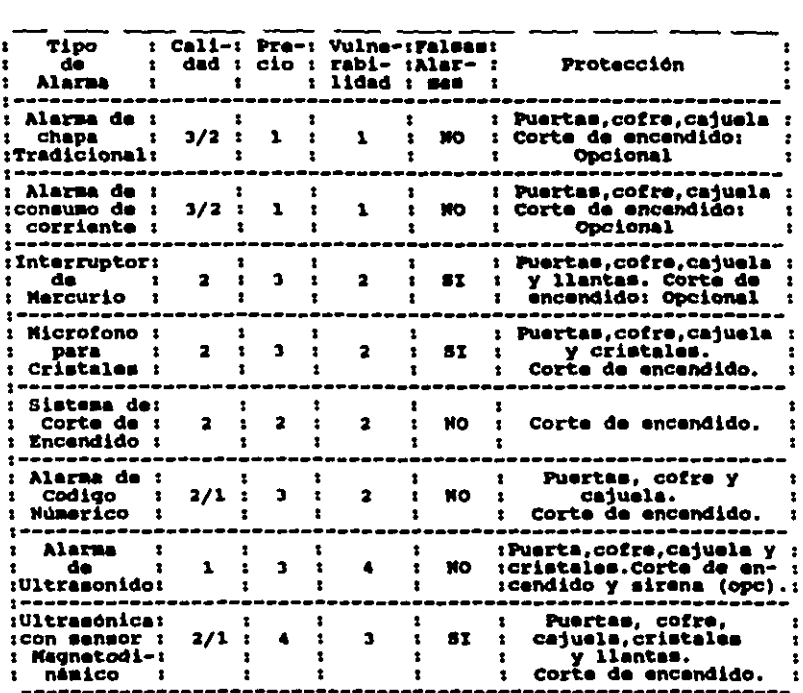

CIAVI:

# **PRECIO VULNERABILIDAD CALIDAD**

- 
- 
- 
- 
- 
- 1 Nuy vulnerable 1 Buena<br>2 Vulnerable 1 Begular<br>3 Segura 1 Mala • 9arato • Vuln•rabl• • Aevul•r 3 Acceaibla 3 saqura 3 11111•
	-
	-
- caro Mu.y •evura Muy caro

 $\mathbf{a}$ 

- 
- 

En el capitulo siguiente se presenta un análisis de mercado de la producción de alarges de ultrasonido con objeto de validar la factibilidad de este provecto.

De esta forma se dividirá el estudio en el mercado actual, considerando el perque automobilistico existente, y la producción en los próximos cinco años.

3.2 Situación del mercado actual

En un primer punto se va a estudiar el parque automotriz<br>considerando únicamente los automóviles producidos del año de 1983 hasta 1988. El perque automotriz mexicano se divide en las siguientes categorias:

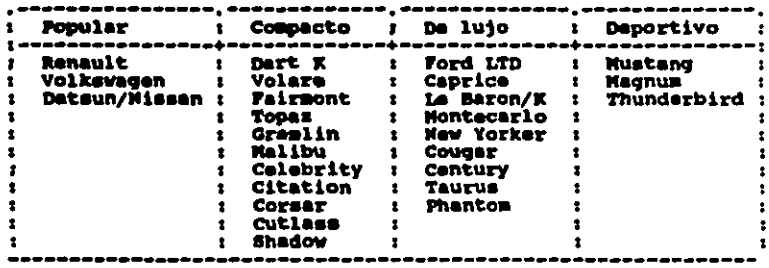

fia:9

Fuente:Asociación mexicana de la industria automotriz.

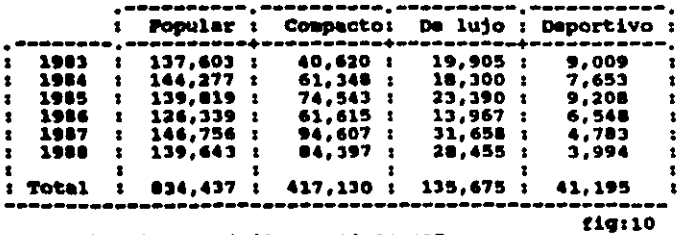

Automoviles producidos en México (1923-28)

Total automoviles =  $1'428,437$ 

Automoviles producidos en México.

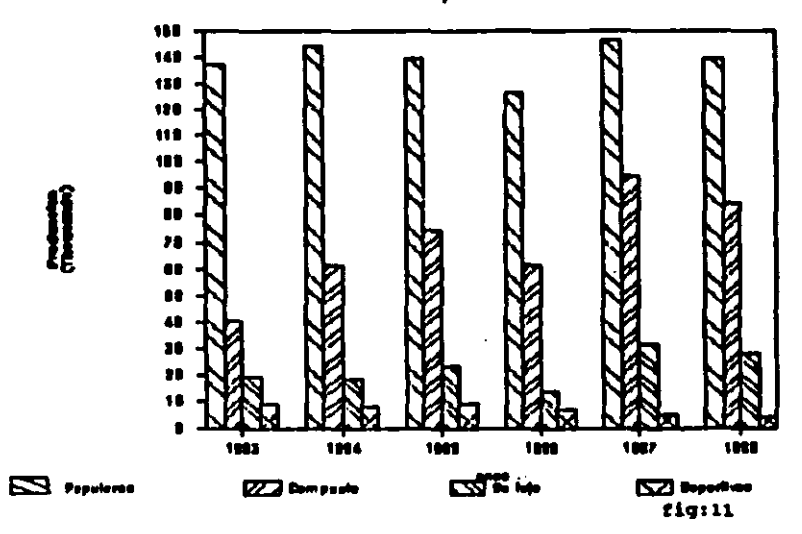

3.2.1 Distribución geográfica del mercado de consumo.

Como se puede observar en la tabla de la siguiente página, un gran porcentage del mercado automotris está situado en cinco entidades federativas básicamente, donde se encuentran las<br>ciudades más importantes del país, así como el indice más alto de robos. Por consecuente nuestro producto va a ser comercializado<br>básicamente en estas sonas, reduciendose el parque automotriz a:

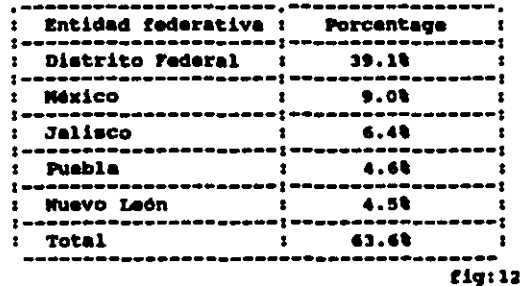

# Situación geográfica del mercado de consumo.

# Ratructura porcentual del número de automóviles según

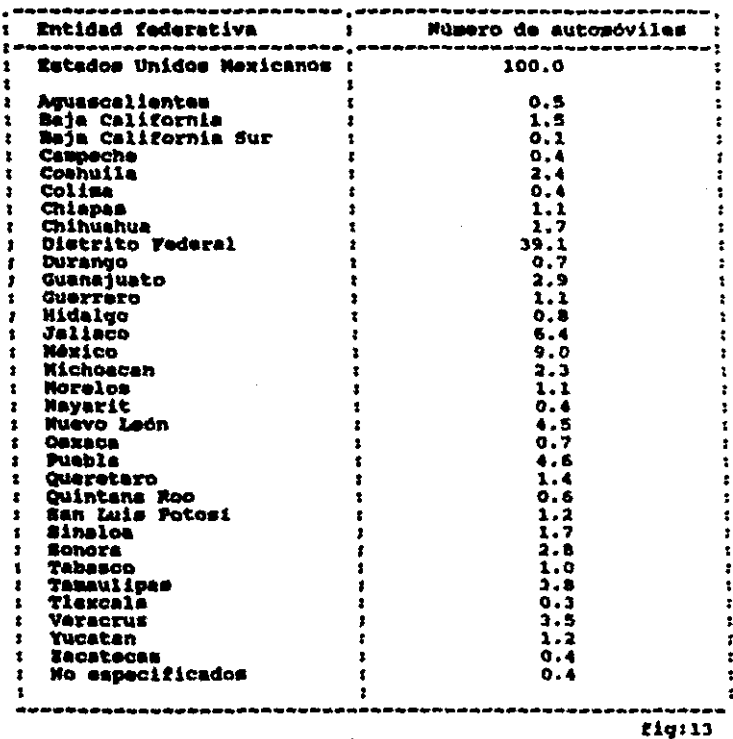

Fuenta: Cantro de estadistica y presupuesto

Por consiguiente, el numero de automóviles a considerar será<br>un 63.62 del parque automotris, obteniendo:

 $1'422.417 \times 0.636 = 900.416$  automoviles

3.2.2 Determinación del mercado potencial actual.

A partir de estos datos se define al número de alarmas instaladas ya sea de fábrica o de acción postarior.

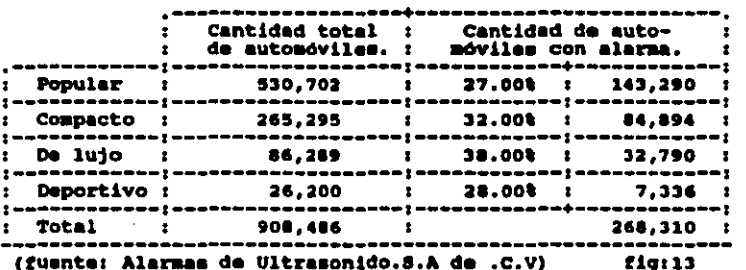

Donde: n - Número de automóviles con alerma.

n = 268,310 / 908,486 = .2953<br>

Por consiguiente un 30% de los automóviles considerados tienen una alaraa tnatalada.

A continuación se determinará el mercado potencial actual raaolviendo lae su contrane en mercado pocencial actual<br>rasultados obtanidos a partir en un estudio realizado por la<br>empresa, objeto da este trabajo en cuestión.

¿ Están todos los consumidores contentos con su alarma ?

se observa que una gran parte de los consumidores estan<br>insatisfechos con eu alarma, ya sea por problemas técnicos como falsas alarmas, cortocircuitos, etc... o por mejorar la seguridad de su automóvil, por lo que requieren un cambio. De esta forma se<br>determina un mercado potencial actual de automóvilas con alarma.

21

Tipo de consumidores

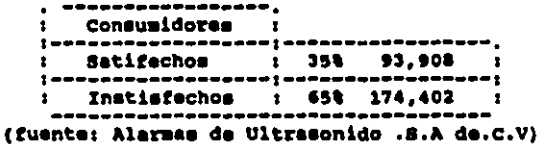

Se define que un 80% de los consumidores insatisfechos<br>requieren un cambio de alerma, presentandose el otro 20% pasivo<br>al problema, por lo que se obtiene:

Cantidad de consumidores insatisfechos  $= 0.8x174.402 - 139.521$ dispuestos al cambio

Se estima que los automoviliatas insatisfechos , ya sea por<br>problemas técnicos (653) o mejoramiento de sistema (353), van a elegir una alarma de ultrasonido en un 30% y 75% respectivamente.

Tabla de elección del producto en el cambio.

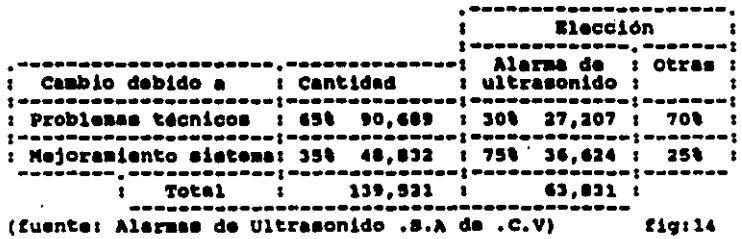

En conclusión tenemos que el mercado potencial actual de personas que ya tienen alermas es de 63,031 consumidores.

22

¿ Cúal será el mercado potencial actual de aquellos

Se tiene que este parque automotriz está compuesto por<br>640,176 vehículos, de los cuales el 5% son oficiales, por lo que no tendrán alarma, quedando un mercado potencial de 608,167<br>automóviles. Gracias a la fuente informativa mencionada<br>anteriormente,se tiene que un 383 de este mercado le va a poner una alarma, donde un 33% es de ultrasonido. Por consecuente, el mercado potencial actual de aquellos automóviles que no poseen alarza será de 56.195 automoviles.

Concluimos que:

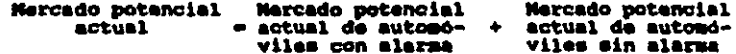

Narcado potencial actual =  $43.831 + 56.195 = 120.026$  vehiculos.

#### 3.3 HERCADO POTENCIAL FUTURO

En un segundo punto se estudia, gracias a las diferentes<br>técnicas estadísticas empleadas e información relevante , el mercado potencial futuro.

De acuerdo al método de minimos cuadrados, con medias obteniendo como resultado la siguiente tabla. (Ver anexo VII)

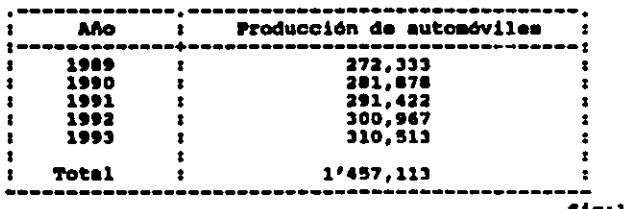

Pronóstico de automóviles nuevos en México.

fig:15 (Los cálculos de esta tabla se presentan en el anexo VI)

Como se ha visto en la primera parte de este capitulo, el sercado potencial de consume a primera parte de este capitulo, el<br>federativas básicamente, considerando un si.6% de todo el parque<br>automotris por lo que se considerando un sismo porcentage de la<br>producción de automóviles a

#### Nercado geográfico de consumo a futuro.

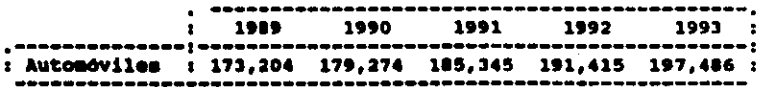

En los últimos años, el número de robos a ido aumentando en una forma verdaderamente asombrosa, teniendo como base los siquientes datos: (Información Sagurom la República)

- El 90% de los robos de autoestéreos se hace por medio de rotura o desprendimiento de algún vidrio, por lo que el ladrón no mecanita habrir la puerta para cometer el hurto.
- 21 80% de los automóviles robados tiene un máximo de tres anos de anticuadad.
- $\sim$  50 considers que al 50% de los automóviles robados tienen una alarma instalada.

A causa del indice ten alevado de robos, se registra un ausento en el número de automóviles que saldrán de fábrica con alexas. De acuerdo con los detos fecilizados por las arasdoras ford, Chrysler, Volkswagen, Missan y Gen alerna.

Obteniendo:

٠

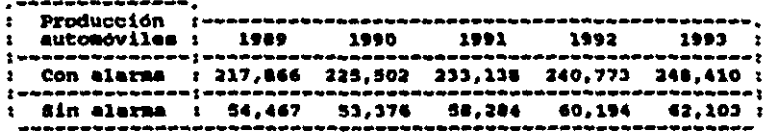

De acuerdo a un estudio realizado por la empresa Alermas<br>de Ultrasonido .S.A de .C.V, se obtiene que un 30% de los<br>sutomovilistas que adquieren un sutomóvil con alerma de fábrica, cambieran a una de ultrasonido.

se considera que el 5% de la producción anual total es de vehiculos oficiales, que en un 100% no llevan alerma, ni de<br>fábrica ni de acción posterior. Por lo que el 20% de la<br>producción de vehiculos, que eslan de fábrica sin alerma, se<br>reducción de vehiculos, que eslan de fábrica alarma de ultramenido.

25

#### Mercado potencial futuro.

, sonunegoneten , eqebeqüe , etan sont , andostica , tontanta, manussum , : Automoviles : 1989 : 1990 : 1991 : 1992 : 1993 : : Con alarma : 45,360 : 47,451 : 49,941 : 72,232 : 74,523 : i 5in alarma | 21,446 i 21,016 i 22,950 i 23,701 i 24,453 i  $\overline{i}$  Total  $\overline{i}$  86,006  $\overline{i}$  88,667  $\overline{i}$  92,891  $\overline{i}$  95,933  $\overline{i}$  98,976  $\overline{i}$ 

3.4 PARTICIPACION EN EL MERCADO

En último lugar tomamos en consideración uno de los factores más importantes de la mercadotecnia: La competencia. Sabemos que em México existe otra empresa que se dedica a la venta de alarmas<br>de ultrasonido. Los costos de muestras alarmas, van a ser en<br>teória más bajos que los de la computencia dedicandos a la venta de alarmas<br>de ultrasonido. Los mercado, obteniendo: (Ver figura 16)

Mercado potencial actual = 120.026 Donde:

Mercado potencial futuro = M.P.F

Participación en el mercado.

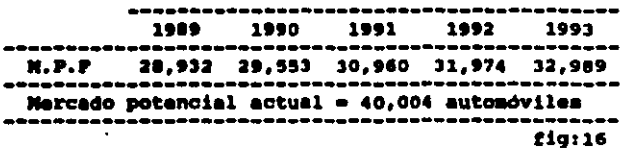

#### 3.5 CANALES DE DISTRIBUCION

Los canales a utilizar son los siguientes:

A minoristas, refiriendose a las tiendas dedicadas a la<br>instalación y venta de autopartes como estéreos, alarmas,  $anteness, etc.$ .

mayoristas, que en esta caso son armadoras, para que  $\mathbf{A}$ repartan el producto a sus concesionarias.

A agentes, para realizar la exportación.

#### CAPITULO IV

#### ESTUDIO TECHTCO

#### 4.1 INTRODUCCION

En el miguiente capítulo se presenta el estudio técnico necesario para validar la factibilidad de este proyecto.

En un primer plano se tienen las operaciones, tiempos y<br>características de las diferentes etapas requeridas para la fabricación de alarmas de ultrasonido.

En un segundo punto se elabora un plan de producción de acuerdo a las necesidades del consumo y de la empresa.

Posteriormente se realiza un balance de linea en la sección de montaje del circuito electrónico, donde posteriormente, se<br>obtiene un tiempo mínimo base óptimo del balance general,<br>verificando su compatibilidad con las demás etapas.

Para finalizar se estudia la mano de obra y equipos requeridos para este proceso, así como la distribución de planta V aus Areas necesarias.

#### 4.2 SISTIMA PRODUCTIVO PARA ALARMAS DE ULTRASONIDO

El sistema productivo requerido para la fabricación de<br>alarmas de ultrasonido está formado por las etapas que se muestran el el siguiente diagrama de flujo y se axplican en forma detallada posteriormente (Ver figura 17 en la siguiente pagina)

## de fujo de un eistema de producción<br>de alarmas de ultrasonido. **Diagrams**

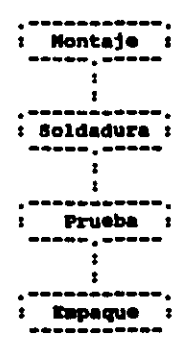

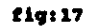

4.2.1 Montaie circuito electrónico

Después de haber sido inspeccionados, los circuitos impresos (o tarjetas) se llevan a la mesa de montaja, donde posteriormente

Los componentes alimentan unos cajones sobre la mesa,<br>marcados con una o dos letras que distinguen el tipo y un número consecutivo que marca el orden en el cual se van a ir montando. (Ver anexo VIII)

Esta misma referencia viene impresa en la tarjeta justo en el lugar donde se tiene que montar cada elemento. lo que reduce la posibilidad de cometer algún intercambio de componentes. (Ver anexo IX)

Los componentes se van montando en un orden específico en el cual se busca: (Ver anexo X)

- Poner puntos de referencia para facilitar a la  $\mathbf{v}$ persona del siguiente puesto de sontaje donde poner sus componentes.
- $\mathbf{z}$ Montar hasta al final los componentes de mayor tamaño.
- $\mathbf{v}$ Se evitan poner suchos componentes consecutivamente en la missa linea. Esto se debe a que si en un puesto de montaje se efectua un error en el<br>posicionamiento, es más fácil que en uno de los siguientes puestos se detecte, dado que el elemento a montar tiene su lugar ocupado.
- 4/ Control extricto en la polaridad de los componentes que lo requieren, como condensadores electrolíticos. diodos, al igual que el sentido en circuitos integrados y transistores.

Una vez montados todos los dispositivos electrónicos en el circuito impreso. este se lleva al área de soldadura.

Observación: Para facilitar el montaje de los condensadores. todos tienen el positivo del lado isquierdo por diseño.

A continuación se muestra los tiempos y operaciones con los cuales se hace factible la operación de ensamble del circuito electrónico.

30
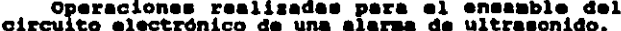

 $\mathcal{L}_{\text{max}}$  and  $\mathcal{L}_{\text{max}}$ 

 $\mathcal{O}(\mathcal{O}_\mathcal{O})$  . If  $\mathcal{O}_\mathcal{O}$ 

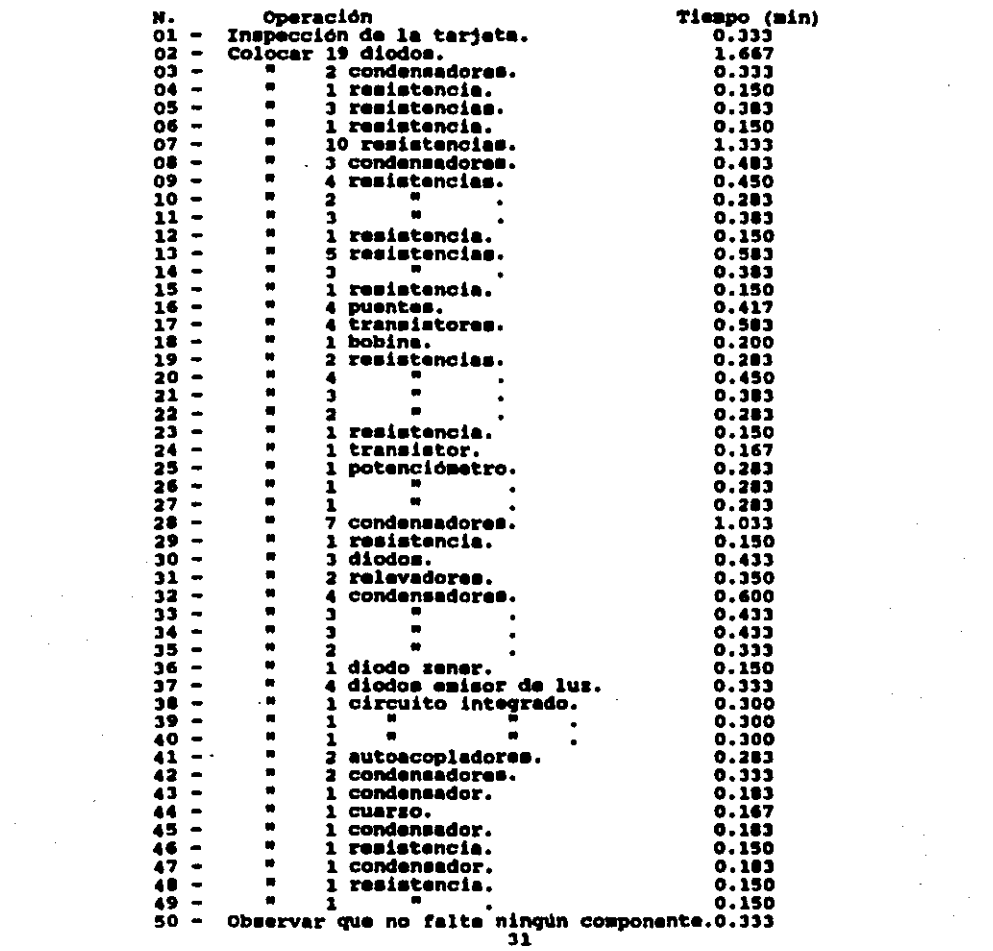

### 4.2.2 Soldadura

Una vez que los circuitos tienen montados todos los componentes, se le montan 9 cables, necesarios para la conexión, pasan al área de soldadura, donde son afirmados lateralmente en unce carritos que pasan por el siguiente proceso: (ver fig 19 en la siguiente péginal

- Primero los cicuitos electrónicos pasan por un baño  $\mathbf{1}$ de flux donde se eliminan los contaminantes del cobre y de las terminales.
- $21<sub>1</sub>$ Luago se pasa por un baño de soldadura donde se<br>realiza la adhesión de dsta, fijando todos los componentes, así como los cables.
- $31<sup>2</sup>$ Posteriormente los circuitos pasan por la sección de enfriamiento y corte, donde se reduce la longitud de las patas de los componentes al mismo tamaño, de aproximadamente 2.5 mm. (Ver fig 18)

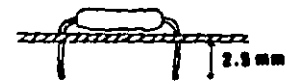

fig:18

- 41 Se vuelve a pasar el circuito por un haño de flux limpiador, que tiene la función de quitar los
- 57
- En último lugar se verifica, por medio de una lupa. el terminado general de soldadura.

#### DIAGRAMA DE FLUJO " SOLDADURA "

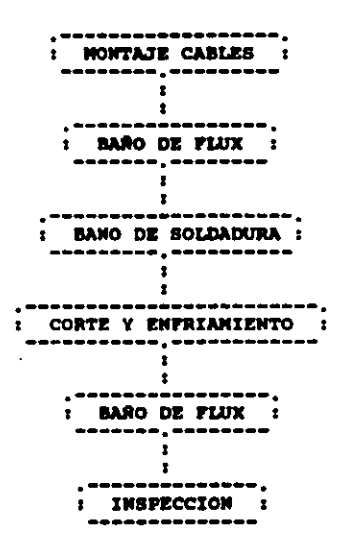

fig:19

A continuación se muestra los tiempos y operaciones con los<br>quales se hace factible el funcionamiento de la operación de soldadura.

> Tiempo(min) Operación M.  $01 -$ Montar cables. 0.967  $02 -$ Posicionar al circuito en al carrito. 0.250 Baño de flux.  $01 0.167$  $04 -$ Baño de soldadura.  $0.117$ 85  $\bullet$ Corte y enfriamiento.<br>Baño de flux.  $0.250$  $04$  $\bullet$ 0.167  $07 -$ Desmontar el circuito del carrito. 0.250  $0B =$ Inapección del terminado.  $0.333$ ------Tiempo total = 2.501

#### 4.2.3 Pruebas

La alarma de ultrasonido es un diseño ya probado desde hace<br>siete años, puesto que ha mido desde esa fecha desarrollado por<br>la empresa Valeo Electronique. Esta empresa está considerada como<br>la segunda más importante en la la segunda mas importante en la fabricación mundial de<br>autopartes, por lo que se tiene una objetiva calidad en lo que a<br>disaño se refiera.

No obatante se va a imponer un sistema de control de calidad formado por pruebas que se prasentan a continuación, encaminadas<br>a:

- •• 1/ 99C)Uridad (brindar protecci6n al uauarioJ.
- 2/ Conttabilidad an •1 tunaionaaianto.

Debido a la inexistencia de normas mexicanas específicas<br>• sobre aparatos de seguridad se establece gracias a las normas estadounidenses y reglamentos, basicamente de Ford y Chrysler, una rutina general para las alarmas de ultrasonido.

4.2.3.1 Pruebas mecánicas y ambientales

1J Huaadad

La alarma debe eer aometida a 48 horas de 95% 3% de humedad relativa a 50°c 5°c.

ZJ Vibraci6n

La unidad alactrdnica dabarA aoportar 30 ainutoa da vibración en cada una de las tres direcciones del<br>movimiento. La frecuencia de vibración deberá ser de 10 Hz aoviaiento. La frecuencia de vibración deberá ser de 10 H•<br>a 50 H•, ratornando a los 10 H• en un tiempo de 60<br>segundos. La amplitud será de 5.5 mm pico a pico.

3) Manejo

La unidad deberá resistir tres caidas en un piso de concreto a una altura de 1.2 metros sin que esto afecte su funcionamiento.

4) Cicladotérmico

La unidad será transferida a una temperatura de -29°c por un periodo de dos horas como mínimo, despues del cual se<br>paesrá instantáneamente a una temperatura de 80°c durante<br>el mismo intervalo de tiemoo.

Este ciclo de funcionamiento se repetirá durante cinco ocaaionaa.

5) Remistencia térmica La unidad deberá ser sometida durante 48 horas a una temperatura de 70'c 5'c.

#### **Observación:**

Las pruebas ambientales serán efectuadas en el siquiente ordent

- $a$ ) Cicladotármico.  $\cdot$
- **b** Vibración.
- o). **Humadad.**
- ar i Cicladotármico.
- e) Resistencia térmica.

### 4.2.3.2 Prusha aldotrica

La unidad no debará dañarse por la aplicación de los siquientes voltates:

- +18 VDC por 5 minutos.<br>+29 VDC por 30 segundos. a) Sobrecarga de voltaje
- b) Voltaje inverso aplicado -16 volts por 5 minutos.
- c) Pulso carga negativa -80 volts cada 15 mseg durante 1 minuto.

#### 4.2.3.3 Prueba de durabilidad

 $\mathcal{L}_{\mathcal{A}}$ 

Le unidad deberá funcionar de forma continua durante 12 horas a 70°C y 12 volts con un dispositivo que reiniciara el disparo cada dos minutos. 4.2.1.4 Pruebe de funcionemiento

La unidad deberá mandar y recibir señales correctamente a su debido tiempo, tales como:

- a) Tiempo de activación de la alarma después de su<br>conexión (va de 2 a 15 segundos, según como se requiei.
- b) Recepción de señal en los mensores.
- c) Recepción de esñal en caso de aperturas de puertas. cofre y cajuela.
- di Corta de encendido.
- a) Duración de la señal de alarma (45 segundos).
- f) Señal de luces y bobina (frecuencia de 1 Hz).
- g) Señal de airena.

 $\bullet$  .

Observación: Todas les alarmas deberán funcionar antes y después de hacerles cualquiers de las pruebes.

Las pruebas de funcionamiento, eléctrica, de durabilidad y<br>manejo meran hechas por la empresa. En cuanto a las otras, se<br>llevarán a algún centro de pruebas, donde tengan los instrumentos necesarios para realizarlas.

#### 4.2.3.5 Análisis de tiempos

A continuación se presenta los tiempos y operaciones con los<br>cuales se hace factible la existencia de una estación de prusbas.<br>En primer lugar se analisa la prusba de funcionaisento.<br>Como ésta se tiene que hacer a todos lo obteniendo:

### Prueba de funcionamiento

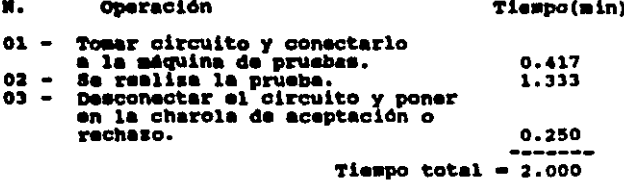

En segundo lugar se presentan, para una alarma, los<br>tiempos de duración de la realización de las siguientes pruebas:

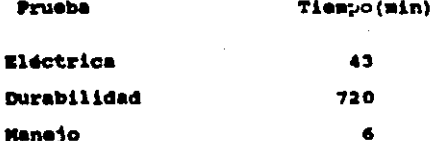

4.Z.4 Empaque

Una vez que las alarmas han sido probadas se llevan a una<br>ditima mesa de trabajo, donde se va a realizar el empaque. Para<br>esto es indispensable que ae haqa una preparación de componentes.

Estam dos etapas se presentan brevemente a continuación:

1/ Pr•parativoai

- &• l• pon• a cada circuito au correapondienta baaa <sup>y</sup>tapa.
- DOhlado de cable da conaxJdn. (12 d• loftl)itud)
- Realizar aubensamble de bolsa de plástico que tiene loa •19Uientea coaponenteai
	- a) ruaibla.
	- b) Interruptor.
	- e) Ganchoa para fijación de sensores.

Z/ bpaquer

·.

Una vez doblada la caja da cartón (var anexo XI), se le<br>introducen, con el siguiente orden, los elementos que se muestran<br>a continuación:

- a) Cartón perforado con sansores. El sensor queda fijo por medio de una ligera presión.(Ver anexo XII)
- b) lnatructJvo.
- c) Calcomaniaa.
- d) Circuito electrónico con tapa y base.
- e) Cable.
- f) Bolsa de plástico con sus respectivos componentas.

×.

Una vez empacada la alarma se lleva al almacén.

**El funcionnmiento de este puesto de trabajo es el siguiente:**<br>Cada cierto tiempo se tiene la llegada de una charola con sus<br>respectivos circuitos electrónicos. Como al tiempo de operación<br>de esta estación es menor al tiem realizar los subensambles requeridos.

A continuación se muestran los tiempos y operaciones con los quales se hace factible el funcionamiento de esta operación, así como el Cursograma sipnótico del empague.

(Ver fig 20)

1/ Etapa: Montaje.

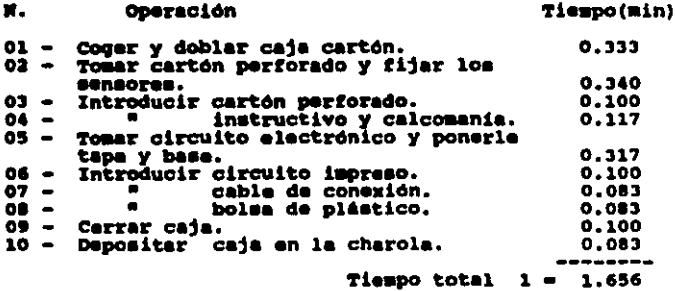

2/ Etapa: Subensambles.

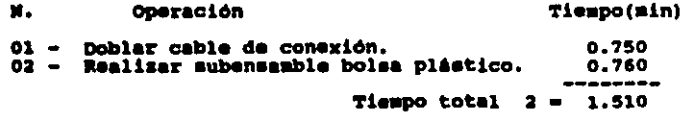

Tiempo total  $1 +$  Tiempo total  $2 = 3.166$  min

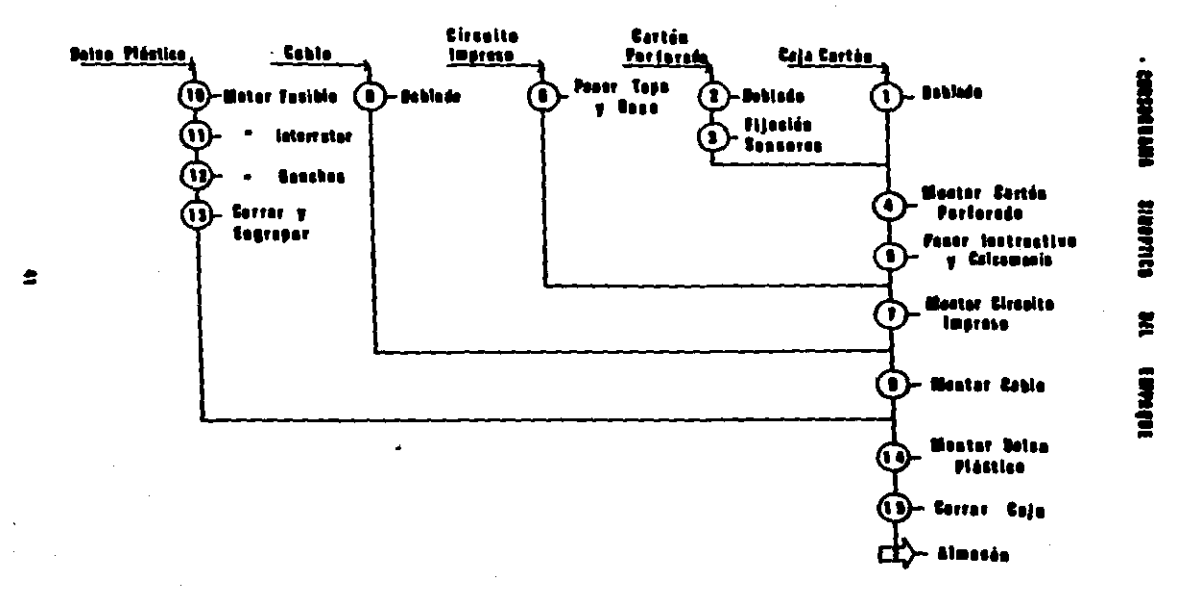

**Hg:36** 

 $\mathcal{L}^{\bullet}$ 

#### **A. 1 DEAM OF PRODUCTOR**

Después de haber determinado en el capitulo anterior  $1$ participación en el mercado que se quiere obtener, actual como futuro, se elabora un plan de producción basándonos en los siguientes puntos:

Se espera un 2.5% de aumento anual en la producción durante los cinco proximos años.

Se considera que el mercado futuro deberá estar cubierto en los años que se produzcan los mismos automóviles. Por lo que se obtienen las siguientes cifras: (Ver pégina 26.)

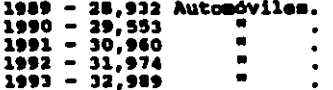

El mercado actual deberá estar cubierto en un máximo de tres años, puesto que los proprietarios de autosoviles de ocho años de antigüedad o más, tienen un riesgo a robo y una disposición a la inversion en una alarma mucho menor que los demas. (Ver padina  $26.1$ 

 $1989 - X1$  Automoviles.  $1990 - X2$  $\blacksquare$  $1991 - X3$ 

Donde: X1 + X2 + X3 = 40.004  $(1)$ 

Una vez terminado el mercado actual, se originará la<br>exportación de las alermas de ultrasonido. Por lo que en el tercer y cuarto año se obtendrá:

> 1992 - X4 Alarmas.  $1993 - X5$  $\blacksquare$

Para encontrar la producción requerida se hacen los siquientes cálculos:

 $28,932 + X1 = (29,553 + X2) + 1.025$ <br> $(30,960 + X3) + 1.0506$  $(2)$ č  $=$   $(31,974 + X4) + 1.0769$  $(4)$  $= (32,989 + X5) + 1.1038$ (S)  $28,932 + X1 = 30,292 + 1.025 X2$ De  $(2)$  $X2 = (X1 - 1360) / 1.025$  $(6)$ De (3)  $20,932 + X1 = 32,527 + 1.0506 X3$  $x3 = (x1 - 3,595) / 1.0506$  $(7)$  Sustituyendo en (1) obtenemos:

 $X1 + X2 + X3 = 40,004$  $X1 + (X1-1360)/1.025$  +  $((X1-3,595)/1.0506) = 40,004$ <br> $X1 = 15,287$ 

Sustituyendo en las demás ecuaciones tendremos que:

 $X2 - 13.587$  $X3 = 11.130$  $X4 = 9,007$  $X5 = 7.071$ 

Por lo que se obtiene que la producción del primer año será de 44,219 alarmas, lo que equivale a 144 alarmas diarias, teniendo en total las siguientes cifras: (Ver fig 21)

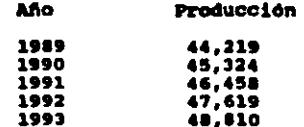

Flan de producción

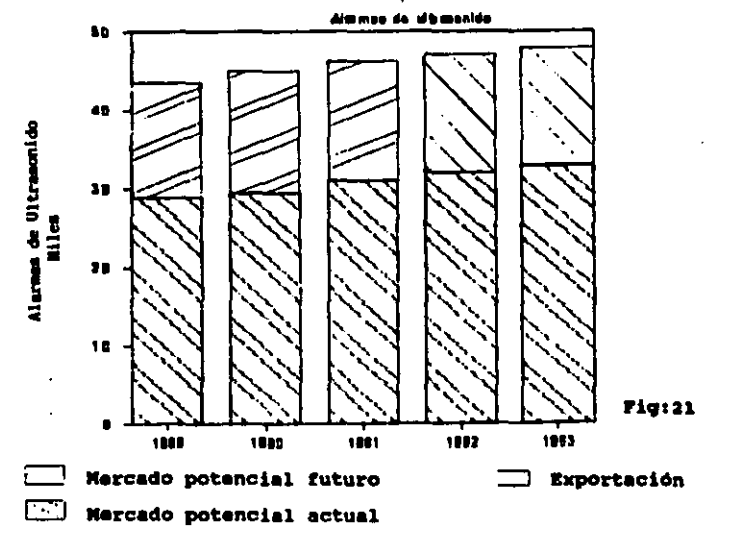

4.4 BALANCE DE LINEA PERTENECIENTE AL ENSAMBLE DEL CIRCUITO ELECTRONICO.

A continuación se prementa el balance de la línea de producción de circuitos electrónicos para alarmas de ultrasonido.

Para ello se toman en consideración los siquientes datos:

Cantidad a producir: 144 alarmas de ultrasonido al dia.

Turnos de trabajo: un turno.

Jornada de trabajo: La jornada es de 8 horas.

Para el desarrollo del balance se considera que los tiempos son estandares.

En un primer lugar se determina el tiempo ciclo (Tc):

To - Tiempo disponible / n. de unidades  $Tc = 8$  hr  $/$  144 unidades

Tc = 0.0556 hr/uni \* 60 min/hr = 3.33 min/unidad  $Tc = 3.33$  min/unidad.

Cálculo del número de estaciones:

N. estaciones - Tiempos de operaciones / Tiempo ciclo

M. estaciones = 18.242 / 3.33 = 5.5

Con lo cual se decide poner 6 estaciones, puesto que es más<br>conveniente que se reduzca a 5 estaciones con tiempos extras. Se tiens que tomar un cuenta un tiempo de la segundos en total, de<br>montaje y desmontaje del circuito impreso en el portatabletas.

Así pues, a cada estación, que en este caso son seis, se le tiene que agregar la segundon, por lo que el tiempo total (Tt) quedará como se muestra a continuación:

> Tt = TC + {  $0.234$  \* N. estaciones }  $Tt = 18.242 + (0.234 + 6)$  $Tt = 19.648$  min

De esta manera se recalcula el tiempo ciclo:

 $TC = 19.648 / 6$  $Tc = 3.275$ 

 $\sim$ 

Por lo que se tendrá una linea de montage de circuitos electrónicos para alarmas de ultrasonido con 6 estaciones y un tiempo ciclo de 3.275 minutos.

La eficiencia resultanta será:

 $E =$  Tiempos estandares / ( Tiempo real \* N. estaciones )

 $E = 19.646 / (3.317 + 6)$ 

 $E = 0.9872 = 98.72$ 

El tiempo real me refiere al tiempo más grande que va a haber en cualquiera de las estaciones, en este caso, como se ve en la página 46, es en la quinta estación.

Analizando los tiempos muertos, tenemos que la diferencia de compos más grande es de tres segundos, y sabiendo que se tiene<br>una eficiencia de un 98.72%, deducimos que se ha obtenido un balance de linea bastante aceptable.

Por lo que la linea de montaje queda de la siguiente forma: (Ver balance de linea propuesto en la siquiente página.)

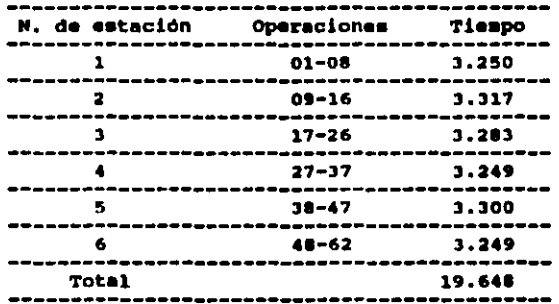

# Batane• de ltnea propueeto.

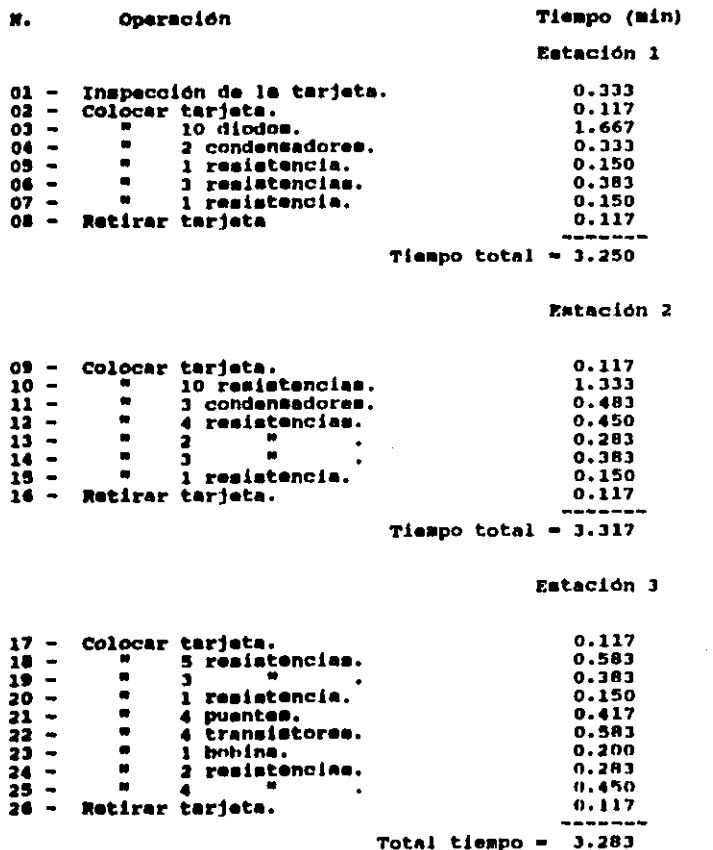

 $\hat{\mathcal{A}}$ 

 $\tilde{\phantom{a}}$ 

 $\label{eq:2.1} \frac{1}{\sqrt{2}}\sum_{i=1}^n\frac{1}{\sqrt{2}}\sum_{i=1}^n\frac{1}{\sqrt{2}}\sum_{i=1}^n\frac{1}{\sqrt{2}}\sum_{i=1}^n\frac{1}{\sqrt{2}}\sum_{i=1}^n\frac{1}{\sqrt{2}}\sum_{i=1}^n\frac{1}{\sqrt{2}}\sum_{i=1}^n\frac{1}{\sqrt{2}}\sum_{i=1}^n\frac{1}{\sqrt{2}}\sum_{i=1}^n\frac{1}{\sqrt{2}}\sum_{i=1}^n\frac{1}{\sqrt{2}}\sum_{i=1}^n\frac$ 

Estación 4

J.

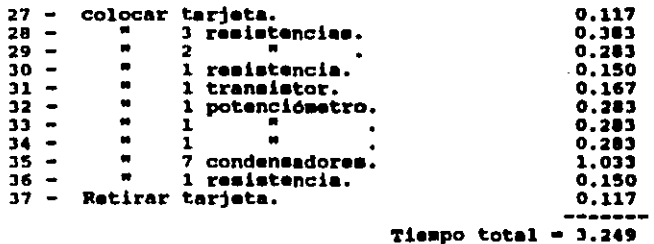

 $\ddot{\phantom{0}}$ 

Estación 5

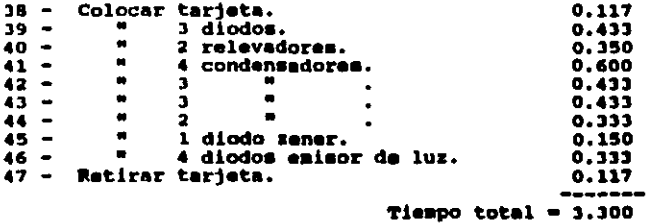

47

Eatación 6

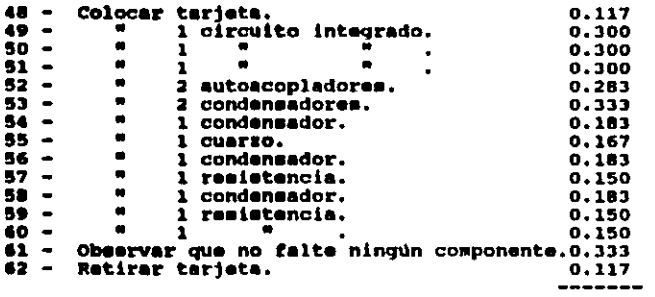

Tiempo total =  $3.249$ 

#### 4.5 BALANCE DE LINEA GENERAL

A partir del balance de linea de montaje del circuito<br>electrónico realizado para la producción requerida se obtiene un<br>tiospo óptimo mínimo. A partir de este se presenta un balance de ticapo optimo minimo. A partir de este se presenta un balance de linea general, en el cual se demuestra la coapatibilidad con los tiempos de las etapas siquientes.

Nuestro tiempo dptimo minimo obtenido es de 3.317 minutos sicndo el tiempo más alto en la linea da montaje.

Para la realización del balance de línea general se tienon que considerar los siquientes puntos:

Tiempo de operación en:

 $Soldadure = 2.501$ 

Prueba funcionamiento + 2.000

 $$ 

Las pruebas eléctricas, de durabilidad y manejo se hacen de manera esporadica en un periodo de tiempo determinado, con lo cual no se involucran an el balanceo genaral.(Var 4.6)

Hay que mencionar que el transporte, realizado entre cada una<br>de las etapas mencionadam anteriormente, se hace por medio de charol•• con una capacidad d• 12 circuitoa •lectr6nicoa cada una, charolas con una capacidad de la circuitos electronicos cada una,<br>y que no se lleva a cabo sí la charola en cuestión no está<br>completa. Así pues, el balance de línea se hace en base a lotes de 12 circuitos electrónicos (o alarmas).

••

Por lo que se obtiene:

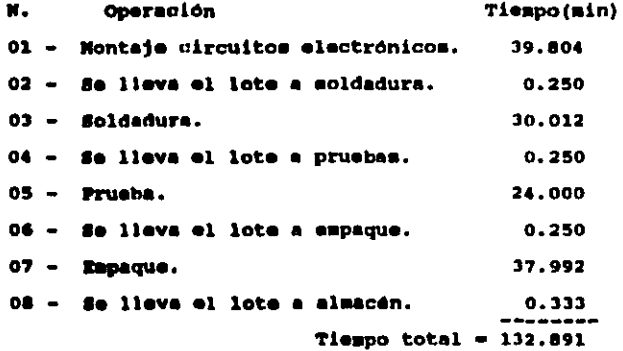

Donde el tiempo óptimo mínimo = 3.317 \* 12 = 39.804

El número de estaciones será:

 $n = 132.891 / 39.804 = 3.34$ 

Por lo que es tomará un número de cuatro estaciones,<br>donde se realizarán las cuatro etapas del proceso, obteniendo el<br>siguiente balance de linea:

```
Estación 1
```
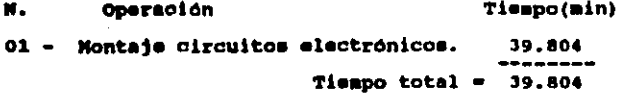

Estación 2

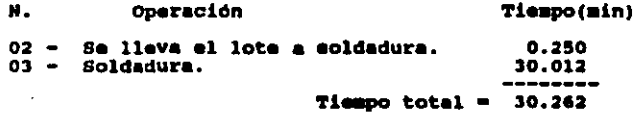

Estación 3

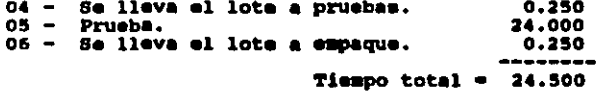

Estación 4

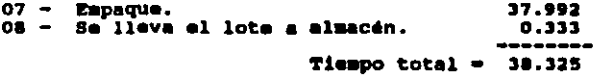

Con lo cual se obtiene el cursograma analítico que se muestra en la siguiente página. (Ver fig 22)

La producción diaria será de 144 alermas.

# Cursograma analitico. Alarmas de ultrasonido.

 $\ddot{\phantom{a}}$ 

Montaje circuito electronico. 3.317 T **FOR ORDER**  $0.795$ Llanado de charola. Se lleva charola a soldadura.  $0.250$  $2.501$ Soldadura.  $1.370$ Llenado de charola.  $0.350$ Se lleva charols a pruebas.  $2.000$ Prusba. Se lleva charola a empaque. 0.250 3.166 Empaque. Se lleva el lote al almacén.  $0.111$ 

 $flq:22$ 

### 4.6 REALIZACION DE LAS PRUEBAS

De acuerdo a los datos proporcionados por las armadoras Ford<br>y Chrysler, las pruebas deberán realizarse, para la producción<br>deseada, de la siguiente forma:

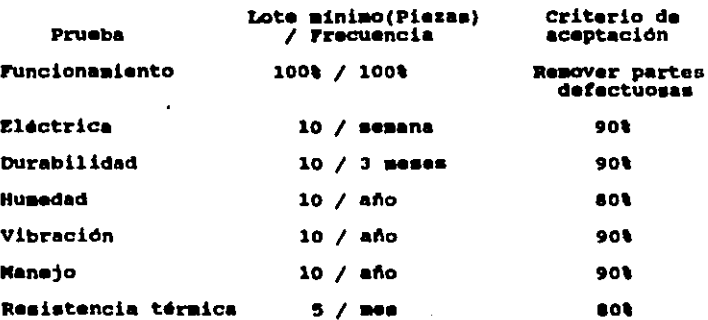

# 4.7 CANTIDAD Y DISTRIBUCION DE LA NAMO DE OBRA

Se estima que la cantidad y distribución óptima de la mano de obra es la que se muestra en la siguiente tabla:

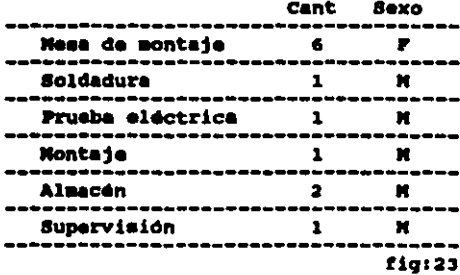

Nota: La preparación de los componentes, que se utilizan para el proceso de fabricación de las alarmas de ultrasonido, se

#### 4.8 DISTRIBUCION DE LA PLANTA

En esta caso se presenta la distribución de la planta de acuerdo a las características de las Areas que se requieren. El estudio en este caso se hace tomando en consideración básicamente los siguientes puntos:

se conmideró necesaria un área de almacenamiento, para s dise habiles, donde se quadarà materia prima, producto en proceso y producto terminado, quedando situada cerca de la puerta de entrada y salida.

El equipo de manajo de materiales está compuesto por charolas, que se acoplan en un carrito transportador, por lo que no representan ningun problema.

Se toman en cuenta oficinas y áreas administrativas.

De acuerdo a los señalementos de la Ley Federal del Trabajo. daba da existir un sanitario completo por dada siste trabajadores del mismo wexo.

Se consideró dejar un área para una posible ampliación de la linea o para un producto adicional en un futuro.

Sa estudiaron las Areas nacessrias para cada etapa del proceso, asi como el fluio de materiales.

Por lo que la alternativa que ofrece un flujo adecuado de materiales, menores distancias de recorrido y mayor<br>aprovechamiento del espacio, se muestra en la siguiente página.  $(Var$  fig 24)

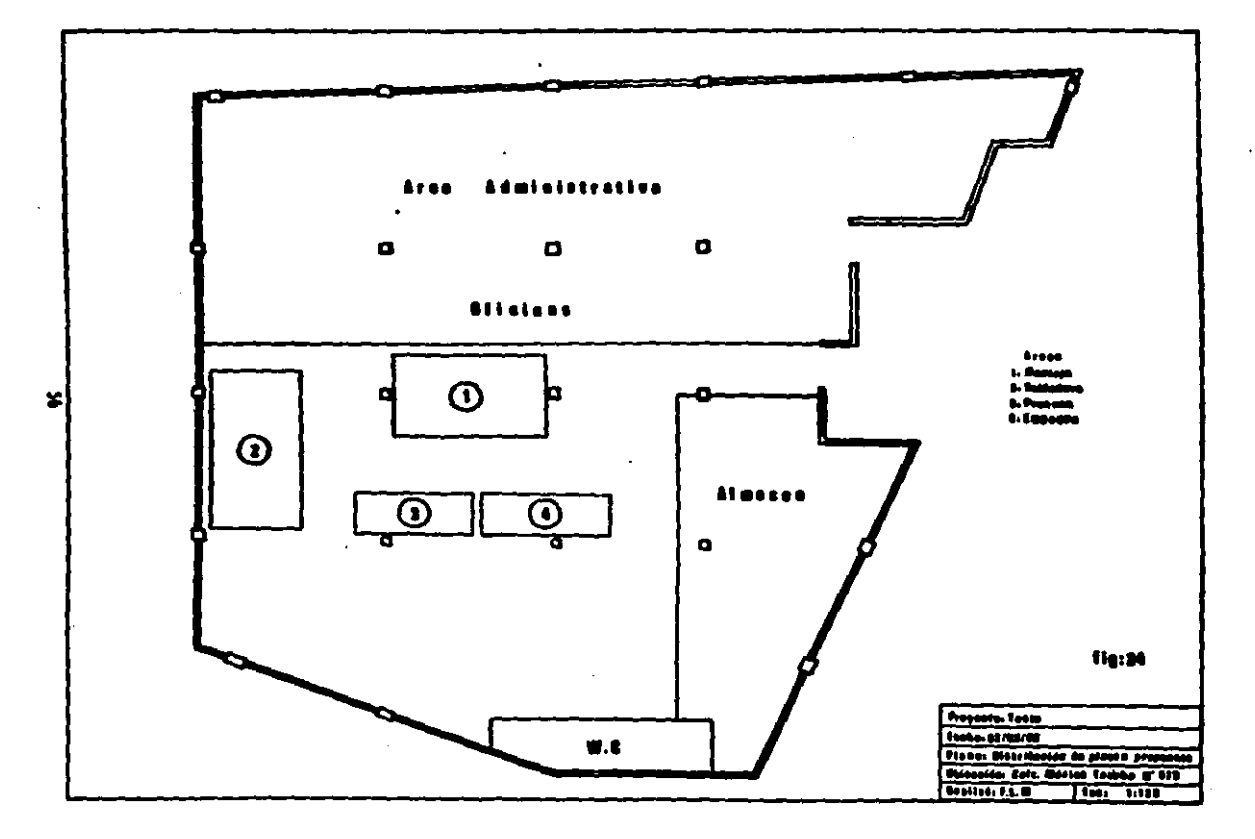

 $\overline{\phantom{a}}$ 

# 4.9 HAQUINARIA Y BQUIPO

De acuerdo a los factores decisivos sobre la compra de equipo<br>y maquinaria , se obtiene la siguiente elección para el sistema<br>productivo del cual es objeto el estudio.

Area de montaje de circuitos electrónicos:

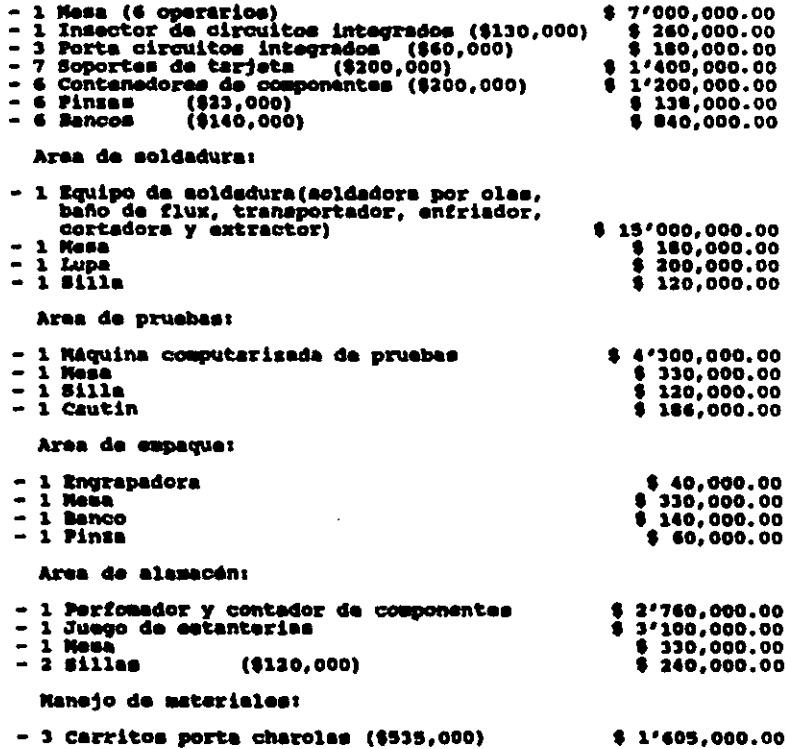

#### CAPITULO  $\mathbf{v}$

# **EVALUACION ECONOMICA**

 $\overline{a}$ 

 $\sim$  t

Como se ha visto anteriormente hay un mercado potencial por cubrir y tecnológicamente no existe ningún impedimento para la realización de este trabajo, por lo que, a continuación, en el<br>siguiente capítulo se presenta la evaluación económica del<br>proyecto, necesaria para la validación de este estudio.

Los datos del ejercicio se presentan en una primera instancia, encontrando posteriormente balance, estado de resultados, flujo de efectivo, obtención de la tasa interna de retorno y el valor presente neto.

5.1 CONSIDERACIONES

Para esto resulta interesante tener en cuenta algunas **Consideraciones:** 

1/ Se considera que todo lo que va a ser producido en los próximos cinco años será vendido, y en un máximo de 8 dias de haber entrado al almacén como producto final.

2/ Alqunos de los datos útilizados para este estudio son tomados de ejercicios pasados reales, sin considerarse situaciones anorasles como aumentos en los costos de materias primas, rentas, mano de obra, existencia de algún accidente, etc... Así mismo se considera que no existe inflación.

3/ La tasa minima de aceptación es de un 38% de acuerdo a las tassa de interés bancarias actuales, teniendo una linea de credito del 38% y una inversión en valores del 32%.

4/ Todo este capitulo ha sido elaborado con la ayuda de las hojas de cálculo del paguete integrado Lotus 1-2-3 de Microsoft.

5/ Para una mejor interpretación de este ejercicio, los costos<br>de las materias primas son expuestas en el anexo XIII, así como de los pateriales y equipos requeridos en la sección 4.9 en la página 57.

#### Costo de la alerman

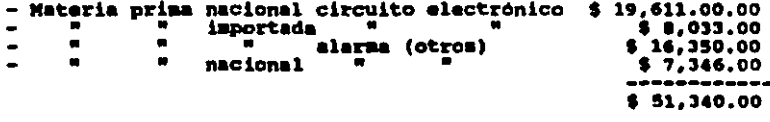

- Materiales indirectos

#### $$3,036,00$

- Mano de obra directa. (Mensual)

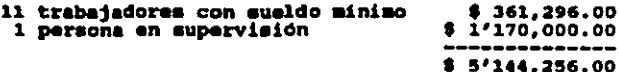

Costo de mano directa por alerma

\$5'144,256.00 / 144 / 20.7 = \$1,726.00

**Donder** 

144 - Produccion diaria da alarman. 20.7 = Promedio de número de dias en un mes.

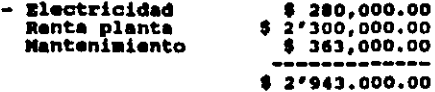

Del área total de la planta tenemos que:

Area administrativa  $436 = 51'365,490,00$  $578 = 31'677,510,00$ Area de producción

\$ 1'265,490.00 / 144 / 20.7 = \$ 424.00  $$1'677,510.00 / 144 / 20.7 = $563.00$ \$987.00

Donde: 144 = Producción diaria de alarmas. 20.7 - Promedio de número de diam en un mes.

Costo total: \$51,340.00  $+$  \$ 2,036.00  $1,726.00$ \$987.00 Costo total = \$ 56,030.00

7/ Precio de venta: Para obtener el precio de venta promedio de la alarma de ultrasonido se le agrega un 40% de margen de utilidad. Por lo que el precio de venta promedio será de 78,442 pesos.

8/ Los gastos de ventas y de administración tienen un monto del<br>5% y 10% respectivamente, del costo de venta de la alerma.

9/ Las depreciaciones obtenidas de acuerdo al ISR y el monto total del equipo se presenta a continuación:

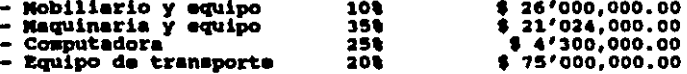

10/ La inversión inicial es de 260 Millones de pesos (M.H).

A continuación se presenta el estado de resultados, flujo de<br>efectivo y balance de este ejercicio, así como la tasa interna de<br>retorno y el valor presente neto.

#### 5.2 ESTADO DE DESOLTADOS.

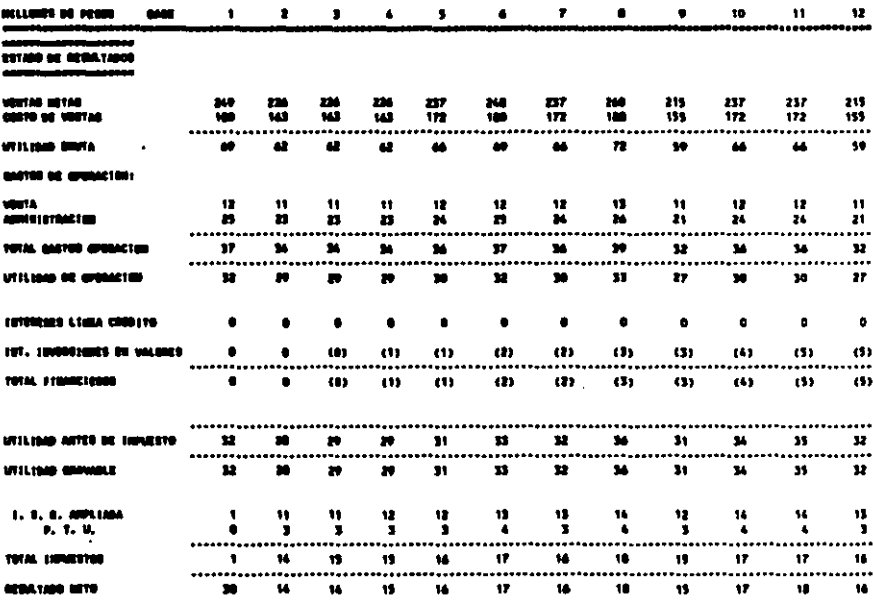

l,

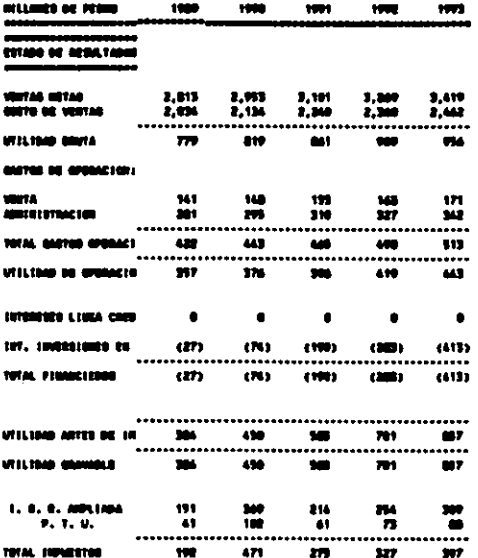

 $(22)$ 

w

 $\overline{\mathbf{m}}$ 

 $173$ 

# **S.S FLUID DE EFECTIVO.**

**Contract Contract** 

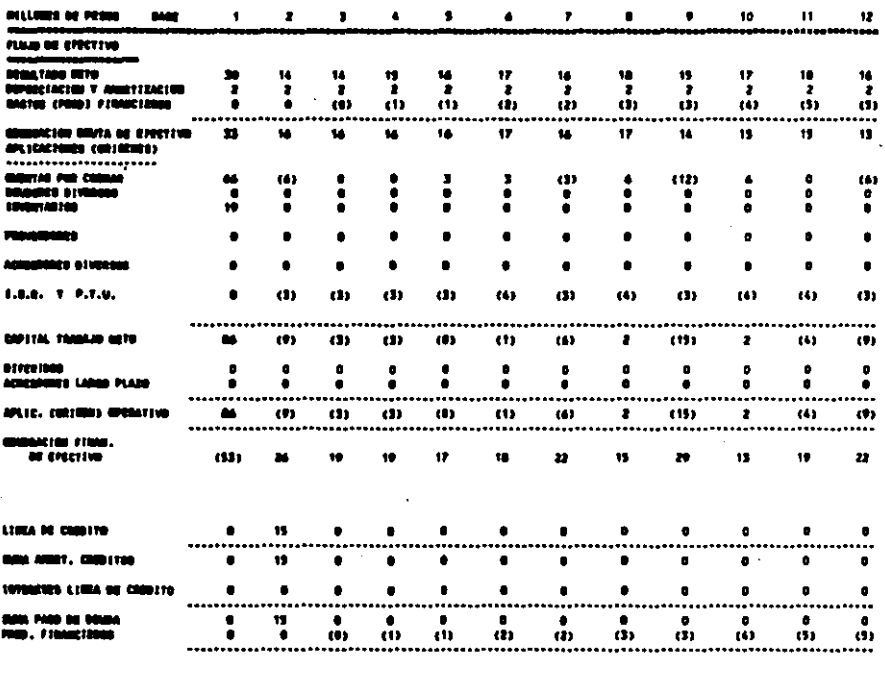

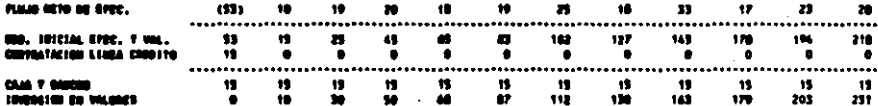

ä,

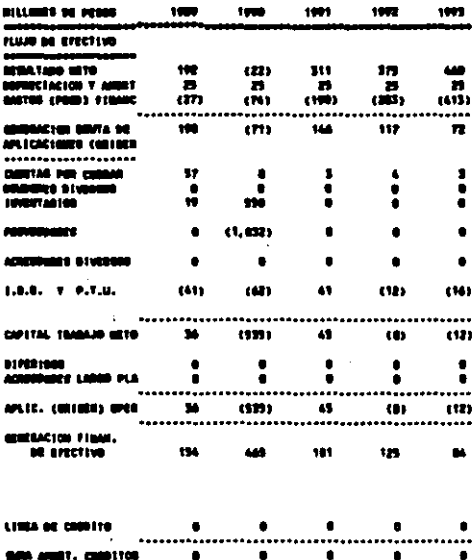

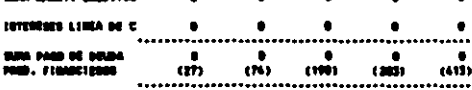

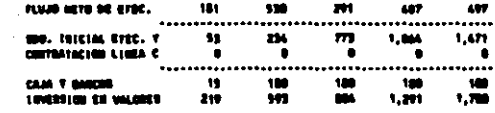

65

 $\hat{\mathcal{A}}$ 

 $\label{eq:2.1} \frac{1}{\sqrt{2}}\left(\frac{1}{\sqrt{2}}\right)^{2} \frac{1}{\sqrt{2}}\left(\frac{1}{\sqrt{2}}\right)^{2}$ 

 $\label{eq:2.1} \frac{1}{\sqrt{2}}\int_{0}^{\infty}\frac{d\mu}{\lambda} \left(\frac{d\mu}{\lambda}\right)^2\frac{d\mu}{\lambda} \,d\mu$  $\mathcal{L}$  $\mathcal{L}_{\mathcal{A}}$ 

 $\label{eq:2} \frac{1}{2} \left( \frac{1}{2} \right)^2 \left( \frac{1}{2} \right)^2 \left( \frac{1}{2} \right)^2$ 

 $\mathcal{O}(\mathcal{O}_\mathcal{O})$  . The  $\mathcal{O}_\mathcal{O}$ 

 $\sim 10^{-10}$ 

 $\label{eq:2.1} \mathcal{E}_{\mathcal{A}}(x) = \mathcal{E}_{\mathcal{A}}(x) \mathcal{E}_{\mathcal{A}}(x)$  $\bar{\gamma}$ 

 $\label{eq:2.1} \frac{1}{\sqrt{2}}\int_{0}^{\infty}\frac{1}{\sqrt{2\pi}}\left(\frac{1}{\sqrt{2\pi}}\right)^{2}d\mu_{\rm{max}}^{2}d\mu_{\rm{max}}^{2}$ 

 $\label{eq:2.1} \mathcal{L}_{\mathcal{A}}(\mathcal{A}) = \mathcal{L}_{\mathcal{A}}(\mathcal{A}) = \mathcal{L}_{\mathcal{A}}(\mathcal{A})$ 

 $\mathcal{O}(\mathcal{O}(\log n))$  . The set of  $\mathcal{O}(\log n)$ 

#### **S.A.BALBACE GENERAL.**

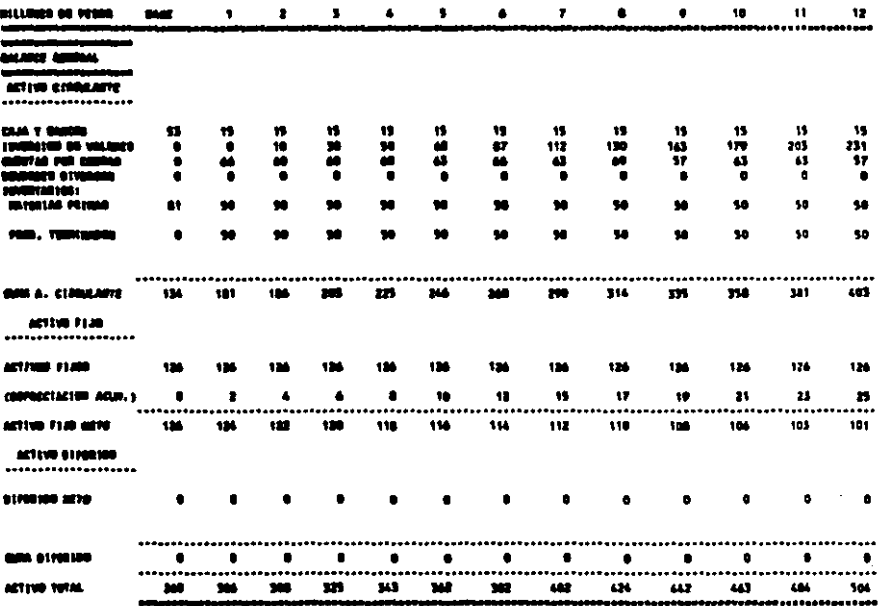

ł

 $\sim 10^{11}$ 

l.
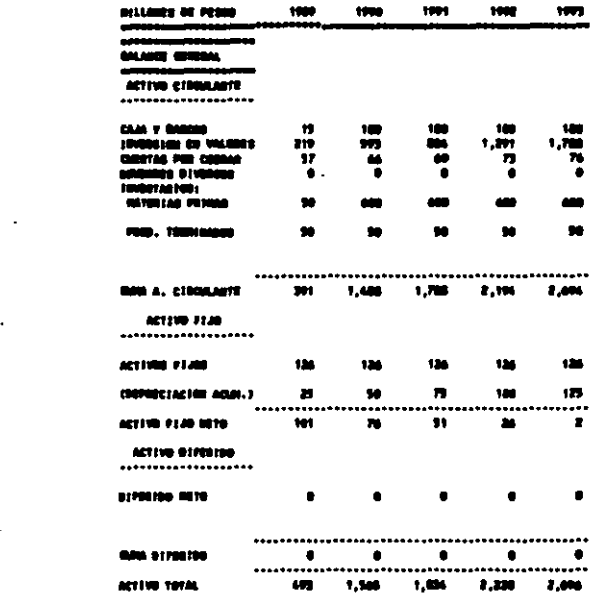

 $\sim 10^{-1}$ 

 $\mathcal{L}^{(1)}$ 

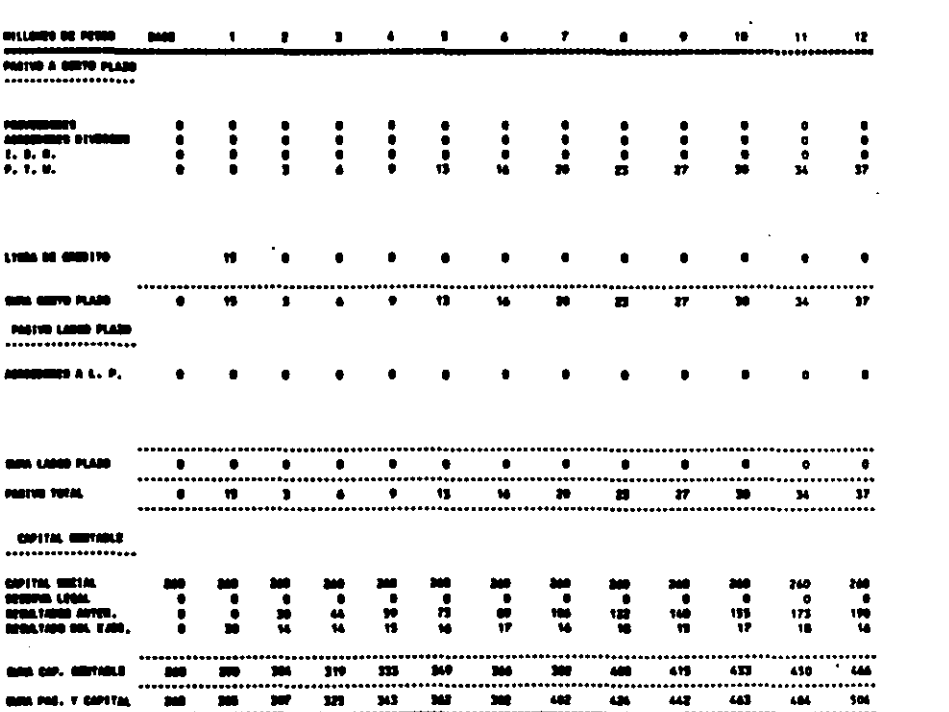

 $\label{eq:2.1} \frac{1}{\sqrt{2\pi}}\left(\frac{1}{\sqrt{2\pi}}\right)^{1/2}\frac{1}{\sqrt{2\pi}}\left(\frac{1}{\sqrt{2\pi}}\right)^{1/2}\frac{1}{\sqrt{2\pi}}\left(\frac{1}{\sqrt{2\pi}}\right)^{1/2}\frac{1}{\sqrt{2\pi}}\left(\frac{1}{\sqrt{2\pi}}\right)^{1/2}\frac{1}{\sqrt{2\pi}}\left(\frac{1}{\sqrt{2\pi}}\right)^{1/2}\frac{1}{\sqrt{2\pi}}\frac{1}{\sqrt{2\pi}}\frac{1}{\sqrt{2\pi}}\frac{1}{\sqrt{2\$ 

 $\label{eq:2.1} \frac{1}{\sqrt{2}}\int_{\mathbb{R}^3}\frac{1}{\sqrt{2}}\left(\frac{1}{\sqrt{2}}\right)^2\left(\frac{1}{\sqrt{2}}\right)^2\left(\frac{1}{\sqrt{2}}\right)^2\left(\frac{1}{\sqrt{2}}\right)^2\left(\frac{1}{\sqrt{2}}\right)^2.$ 

 $\mathcal{L}^{\text{max}}_{\text{max}}$  and  $\mathcal{L}^{\text{max}}_{\text{max}}$ 

 $\mathcal{L}^{\text{max}}_{\text{max}}$ 

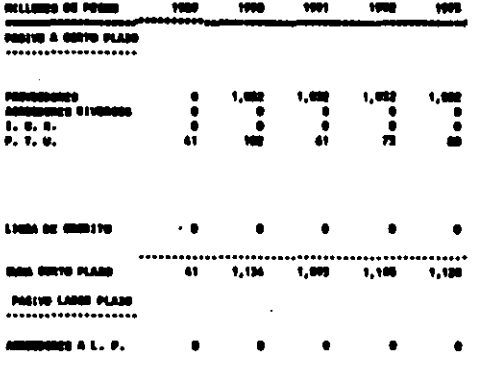

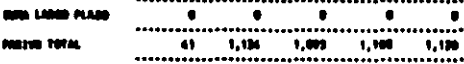

COPITAL CONTAINS ................

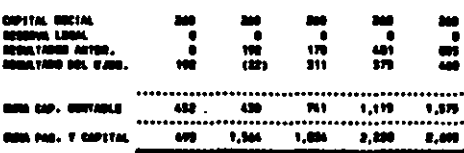

**5.5 TO Y WP.** 

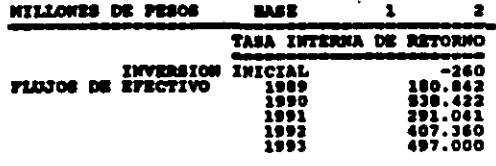

TASA INTERNA DE RETORNO DEL FROYECTO 114.908

#### VALOR PRESENTE NETO

0.000

#### **CONCLUSIONES**

El producto ultrasónico obtenido, gracias a su diseño y a sus elementos de calidad, cubre las características cenerales de la alarma dotima.

Se tiene un sistema de producción sencillo y barato, puesto ou test un mistura de proqueción sencillo y baráto, puesto<br>que requise mano de obra no especialista y equipo facilmente<br>operable. Al igual, dete puede entar sujeto a un cambio de<br>producto, por otro de características simil

La alarma al ser producida en su totalidad en México reduce el costo a le mitad, lo cual cubre uno de los puntos más inferior al de la competencia, encontrando ami, las puertas

El sistema de ensamble del circuito electrónico resulta muy práctico puesto que el hecho de tener referencias đã. posicionamiento reduce el grado de error y aumenta la velocidad de montaie.

La tasa interna de retorno resultante hace que el valor<br>presente sea igual a cero, igualando la suma de los flujos descontados a la inversión inicial, por lo que de acuerdo al criterio de aceptación, el proyecto puede considerarse viable.

Da otra forma, se considera llevar a cabo este proyecto ya que origina una tasa interna de rendimiento del 114.90, y si as compara con las tasas de interés ofrecidas para la inversión, está por encima de ellas. Así pues este proyecto puede considerarse iqualmente factible.

**ANTIXOS** 

# ANEXA I

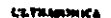

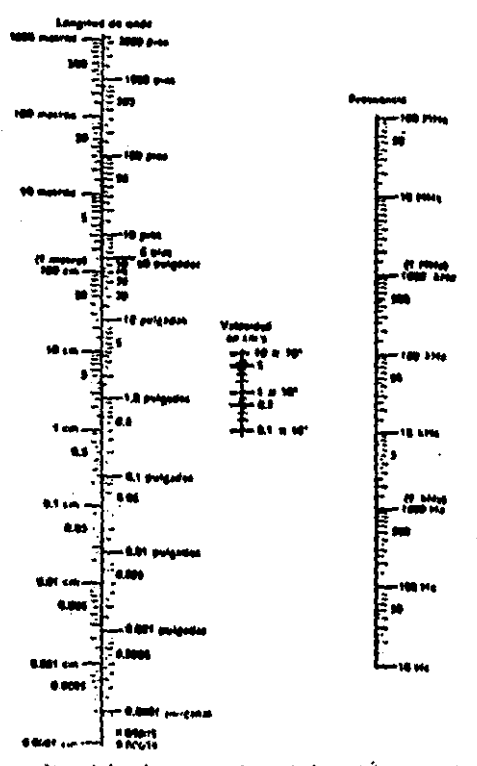

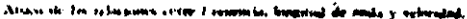

# ANEXO II

# CIRCUITO ELECTRONICO

# **CONFONENTES NACIONALES**

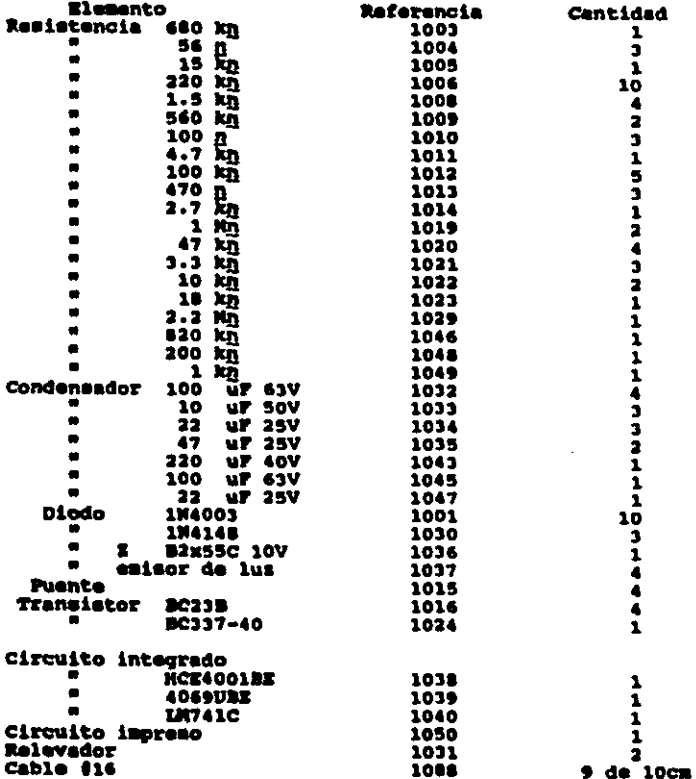

 $\alpha$ 

#### ANEXO III

#### CIRCUITO ELECTRONICO

# CONFONENTES INFORTADOS

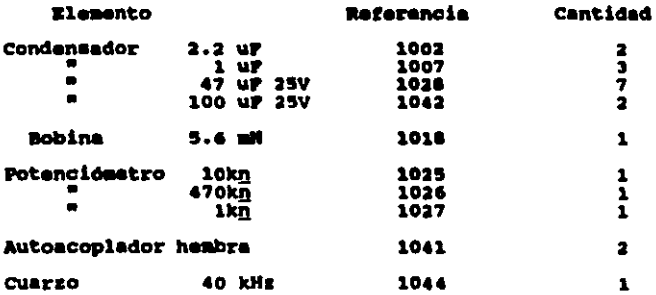

# ANEXO IV

# **ALAJOUA**

# CONPONENTES NACIONALES

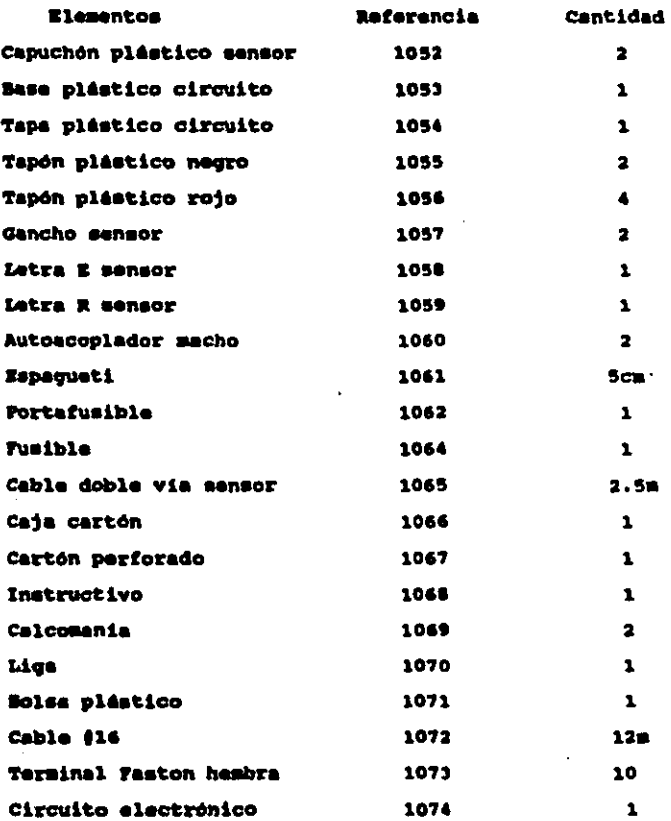

 $\bullet$ 

 $\sim 10^{-1}$  .  $\overline{\phantom{a}}$ 

 $\epsilon$ 

# Continuación AMEXO IV

# **ALARMA**

# CONFONENTES INFORTADOS

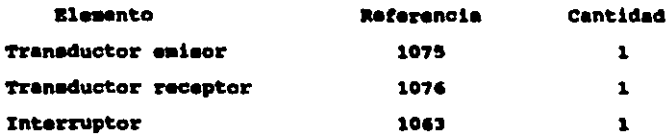

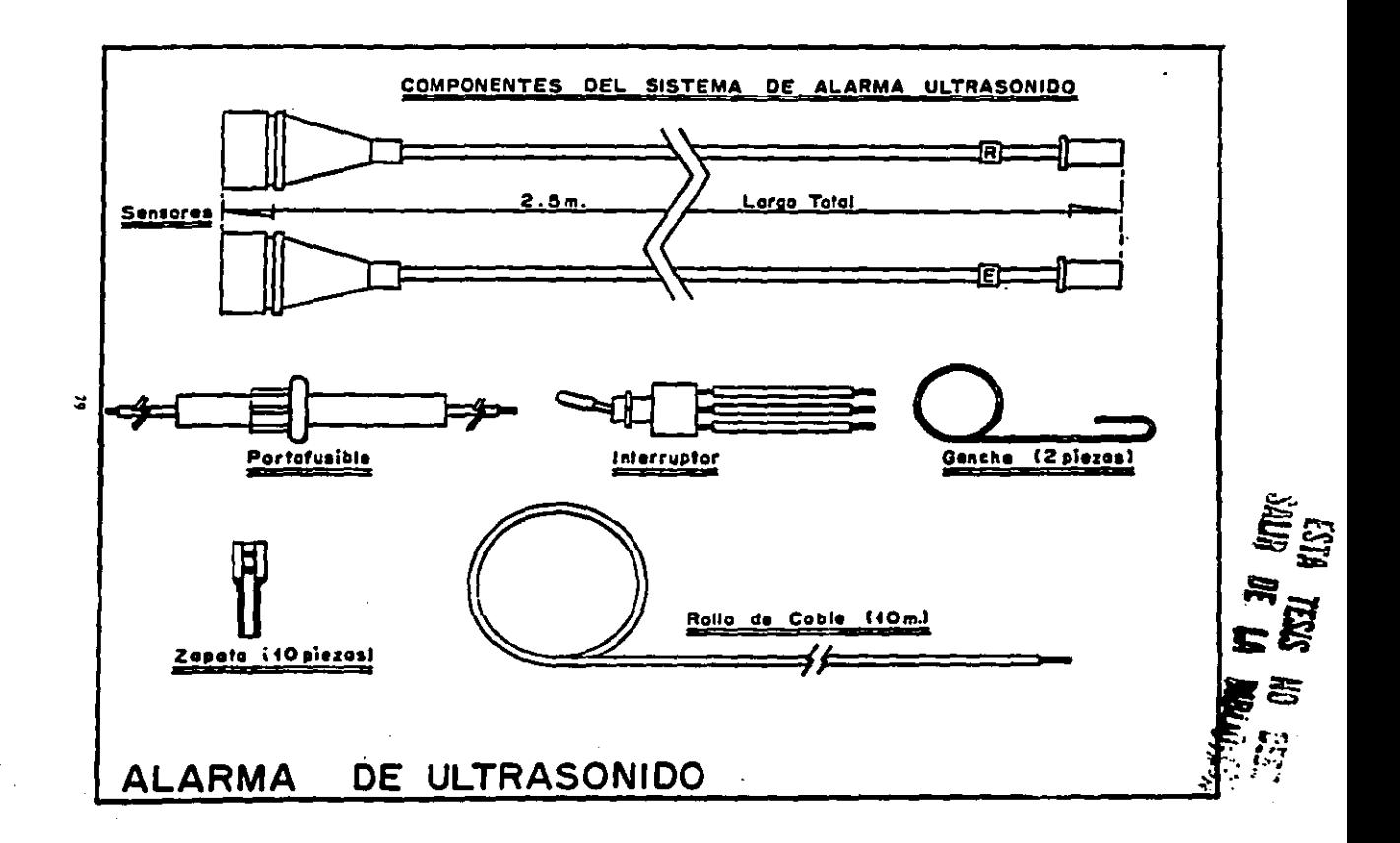

المراجح والمحاوية التهمين والمتعربين فتعادله ومستنبه فالأرداد والمتراد والتأجيب أأعالك ومنادفته ومقاليمهم والمرود ومتحدها والرادي

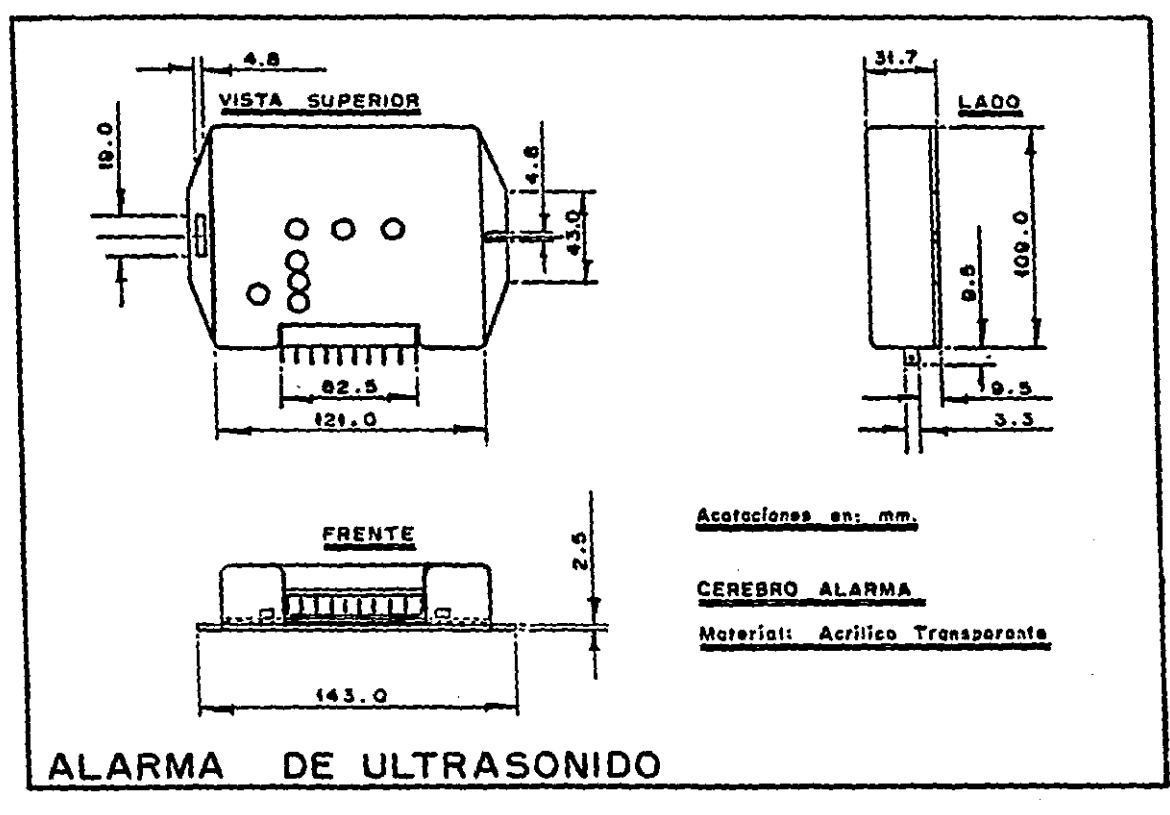

 $\bar{z}$ 

# ANEXO VI

#### CALCULO DE LA PRODUCCION 1989-93

Metodo de afrimos cuadrados con medias móviles.

Tenemos que la producción de automóviles de los años anteriores  $-1$ 

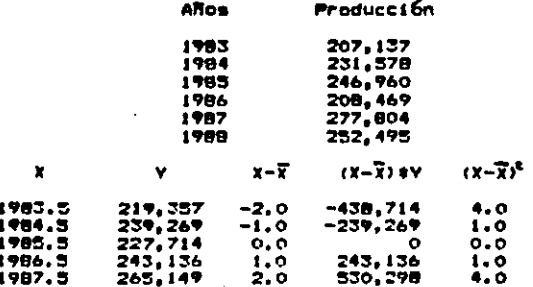

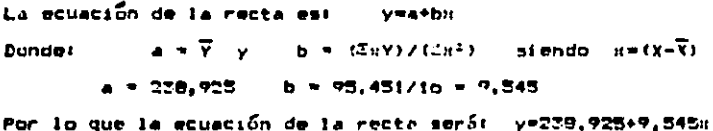

Cálculo de la producción en los próximos cinco años:

 $x - \overline{x}$  $\mathbf{x}$ Ÿ 1989  $3.5$ 272,000 1990  $4.5$ 221,878 1991 5.5 291,422  $\frac{300.957}{210,313}$ 1992  $5.5$  $1793$ 7.5

PRODUCCION DE AUTOMOVILES

 $\ddot{\phantom{0}}$ 

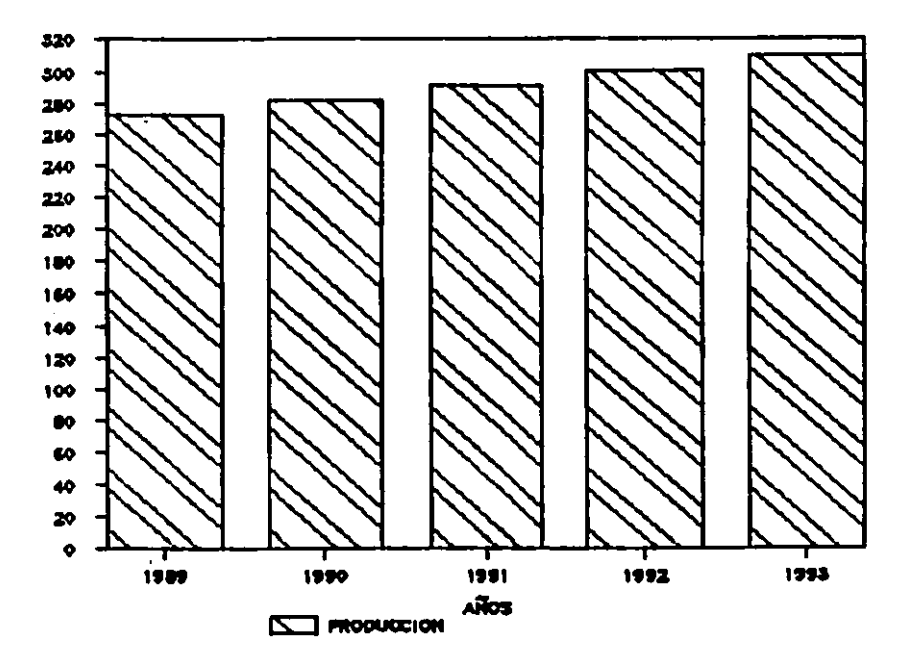

unine  $\leq$ 

#### **ANEXO VIII**

# DESIGNACION CONFONENTES.

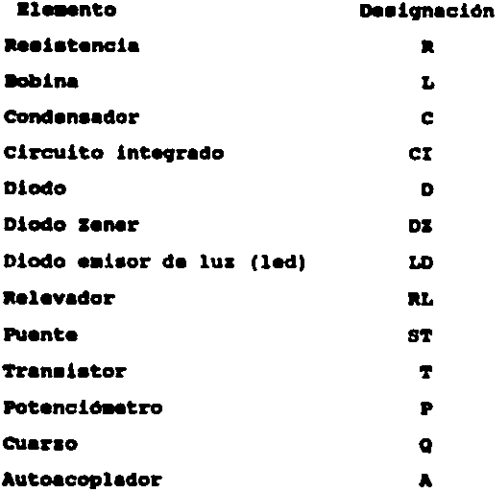

ł.

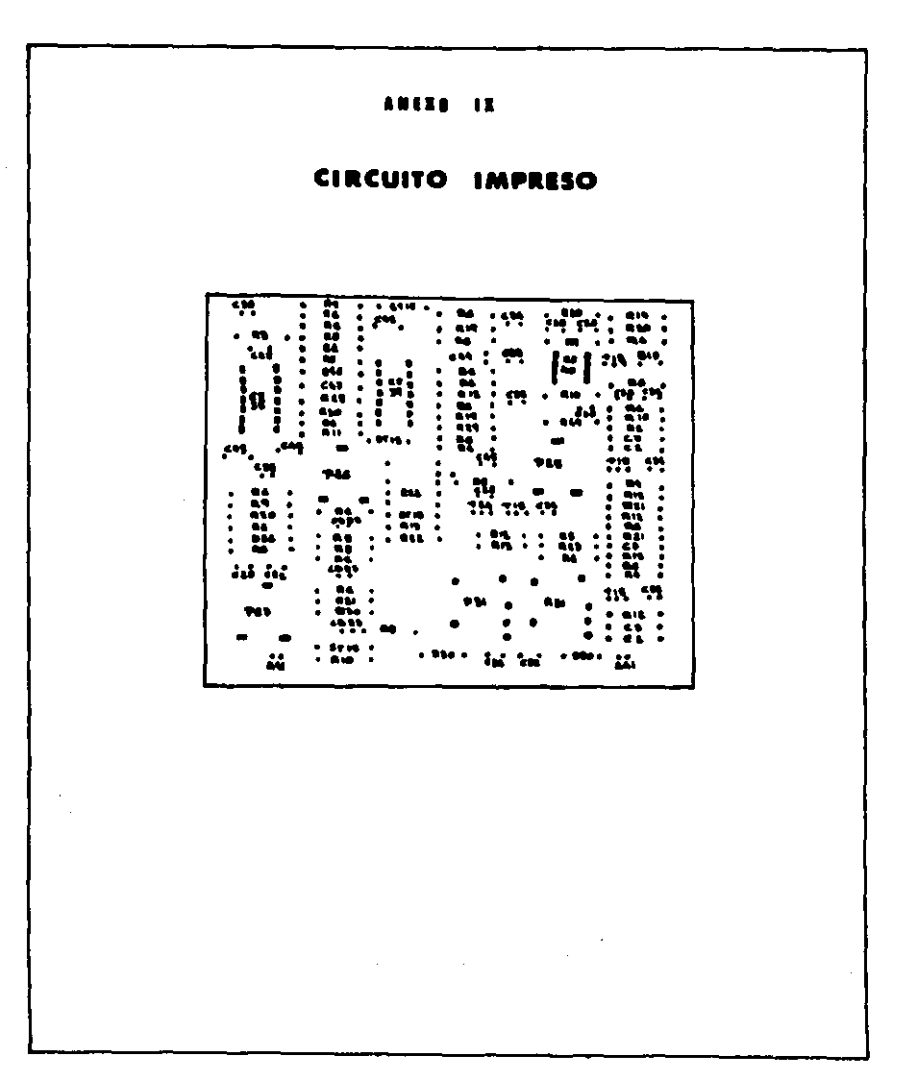

# ANEXO X

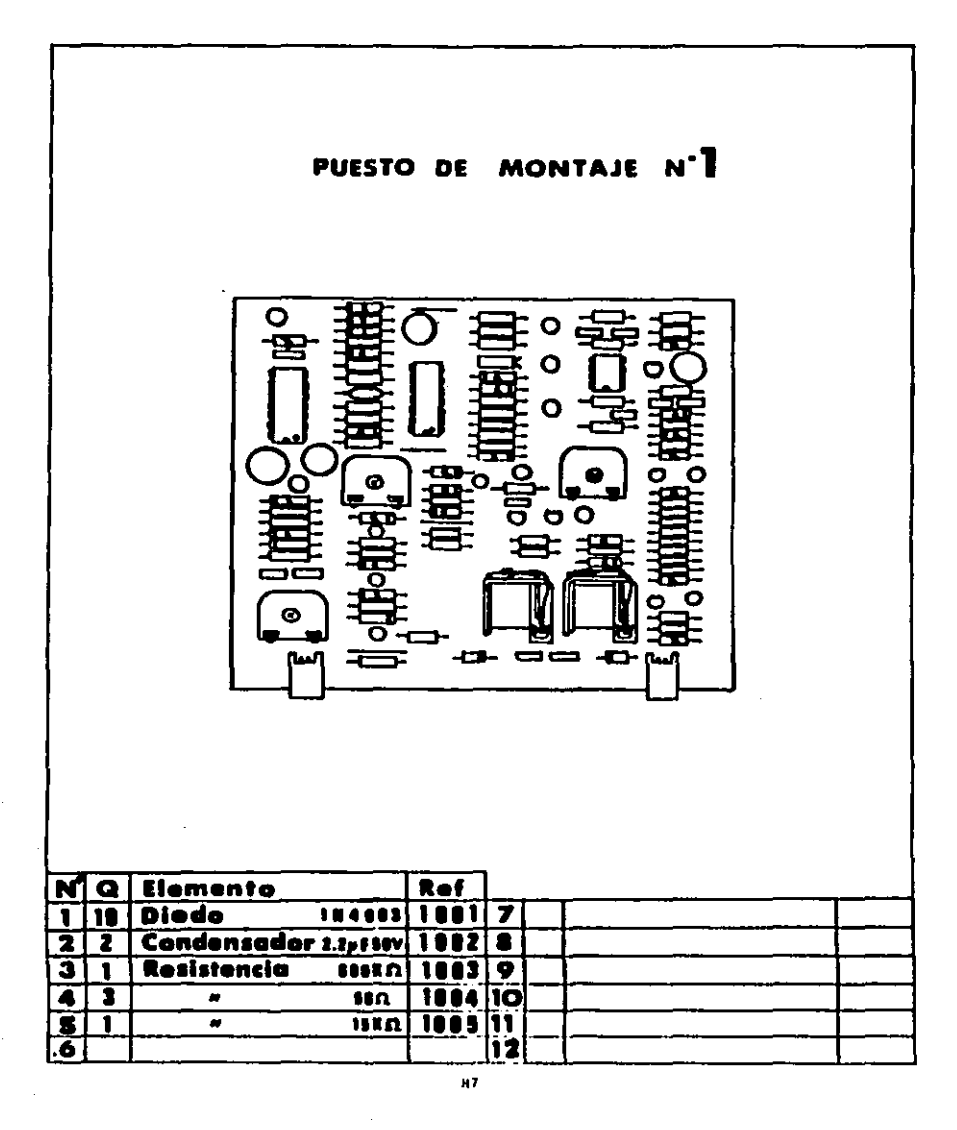

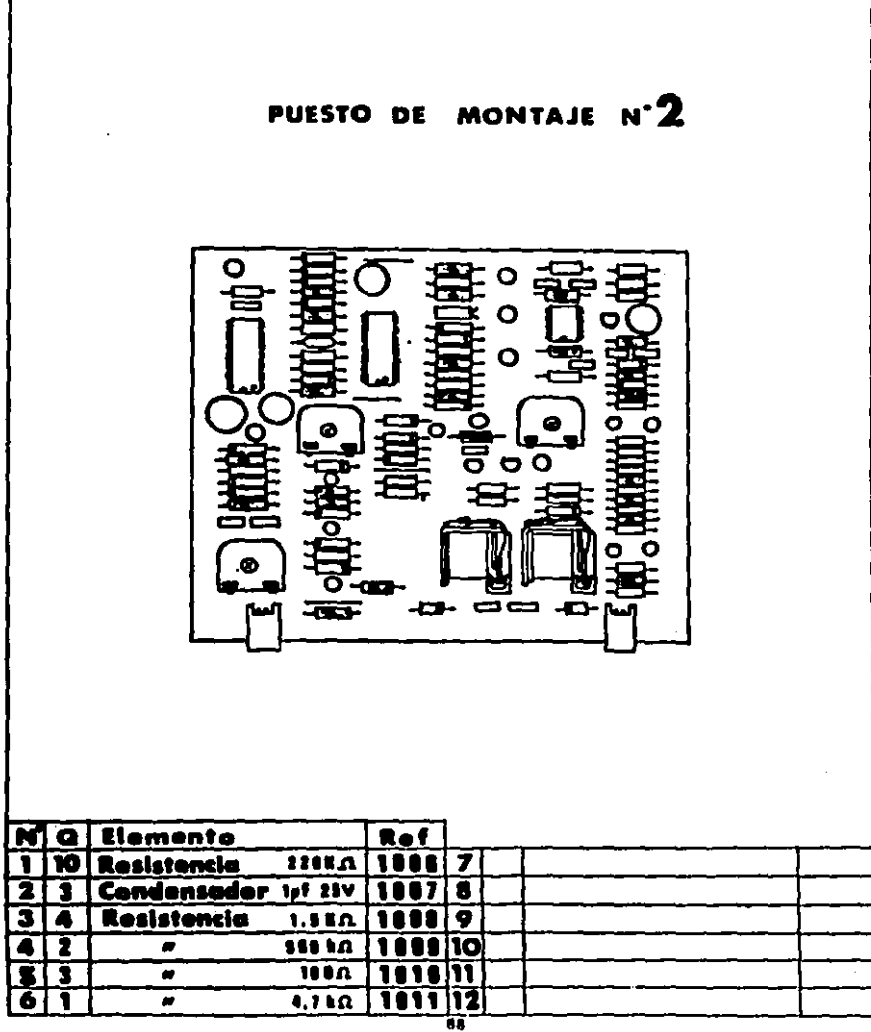

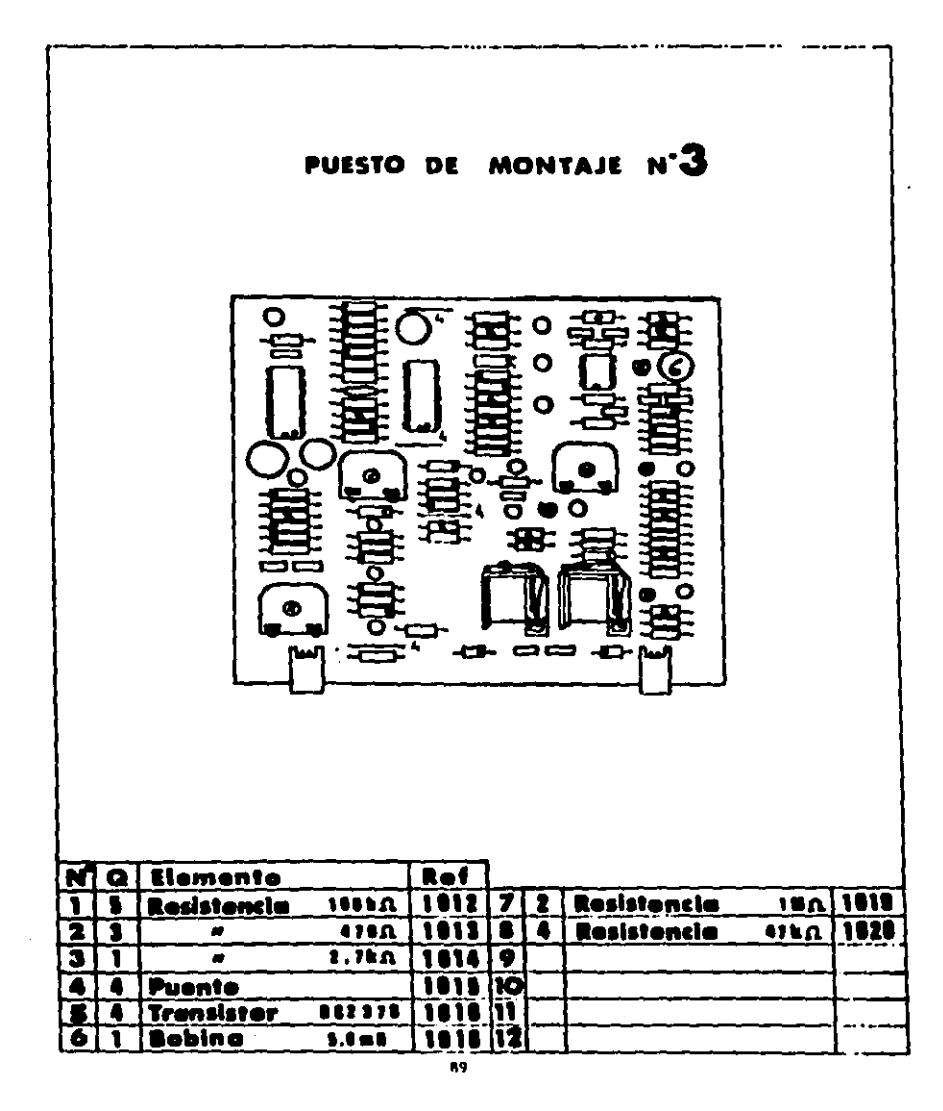

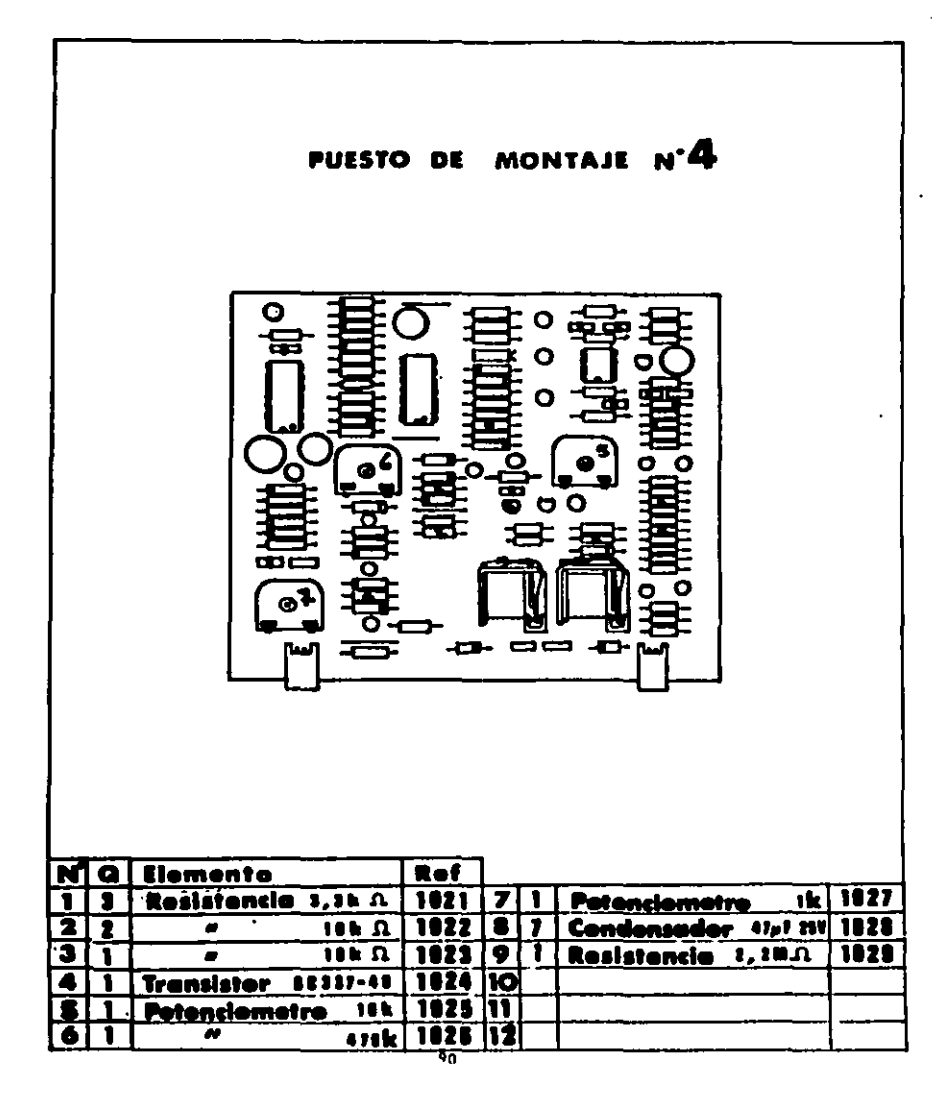

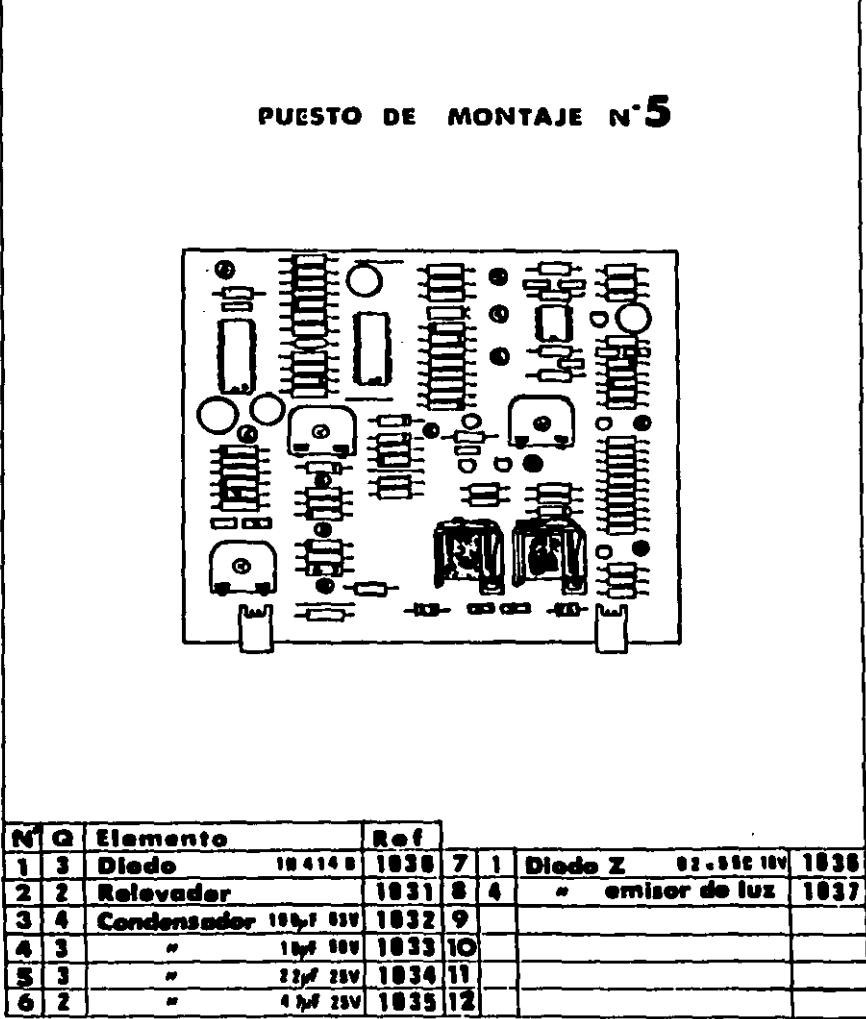

¥

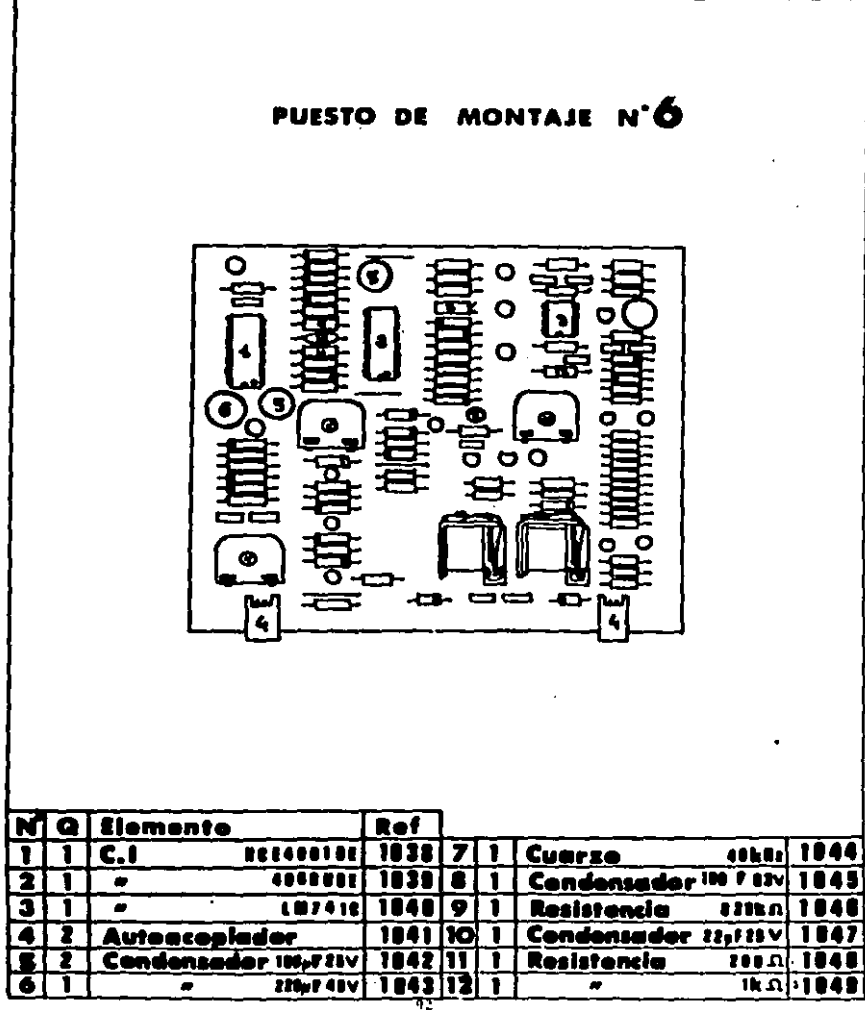

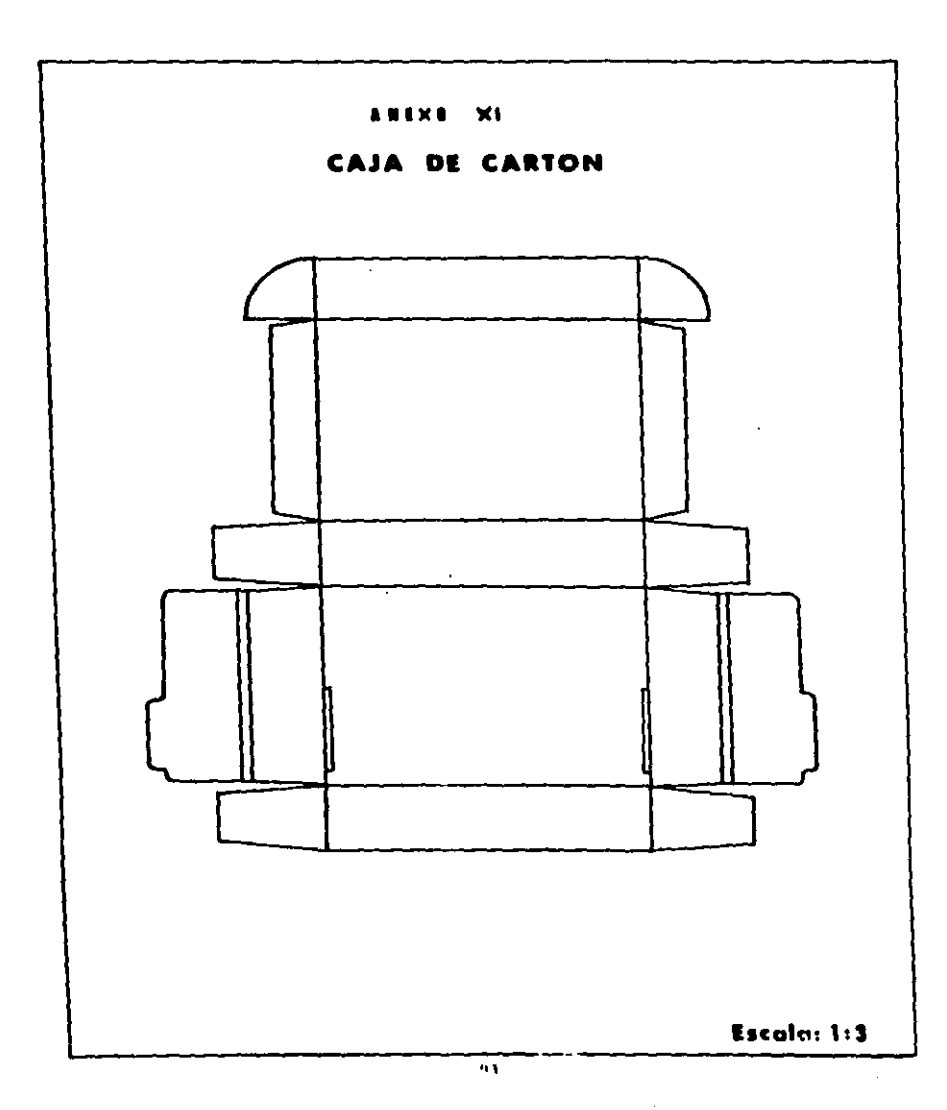

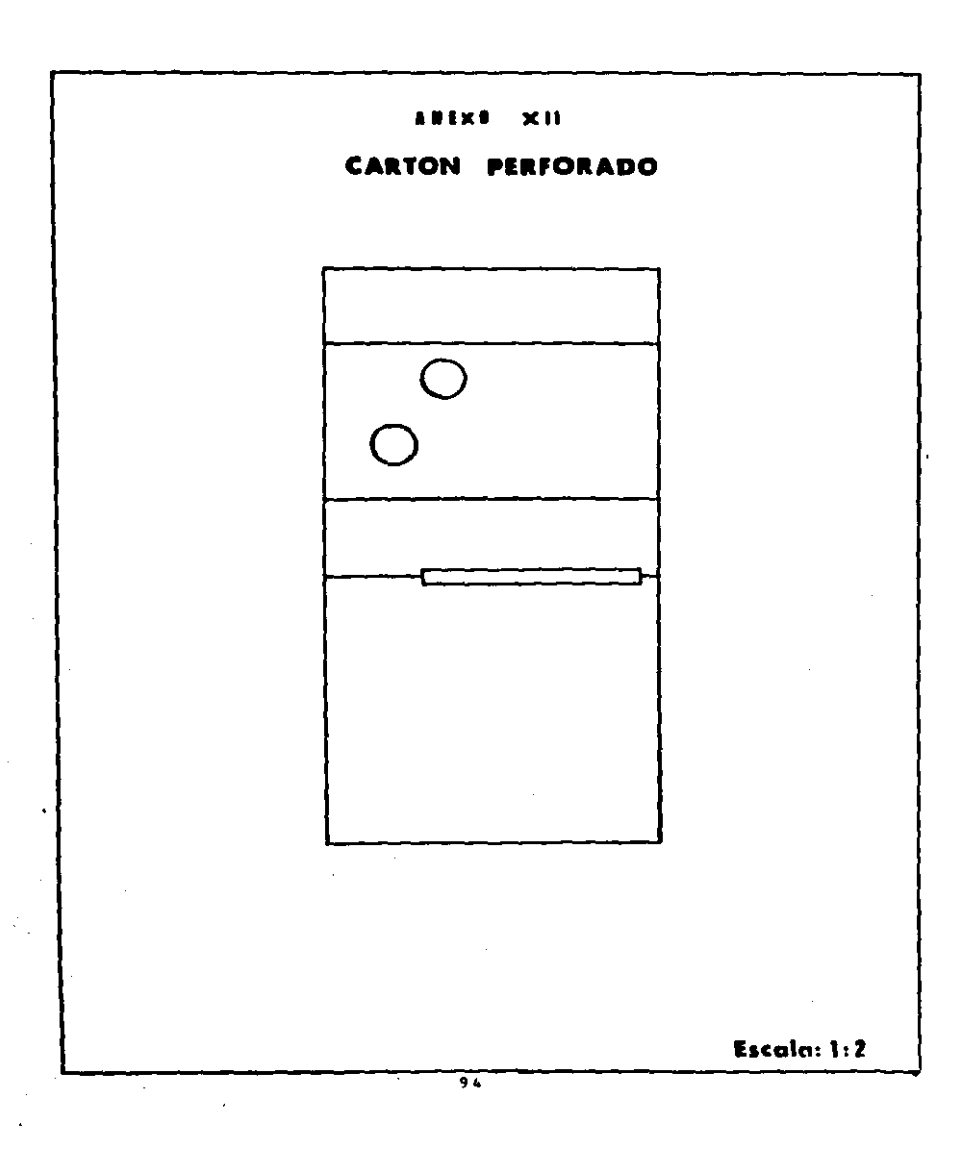

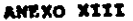

# CIRCUITO ELECTRONICO

 $\sim 10^{-11}$  $\sim$   $\sim$ 

 $\bullet$ 

 $\mathcal{A}^{\text{max}}_{\text{max}}$ 

 $\mathcal{L}^{\text{max}}_{\text{max}}$  , where  $\mathcal{L}^{\text{max}}_{\text{max}}$  $\Delta \sim 1$ 

 $\sim$   $\sim$ 

l,

# **CONFONENTES NACIONALES**

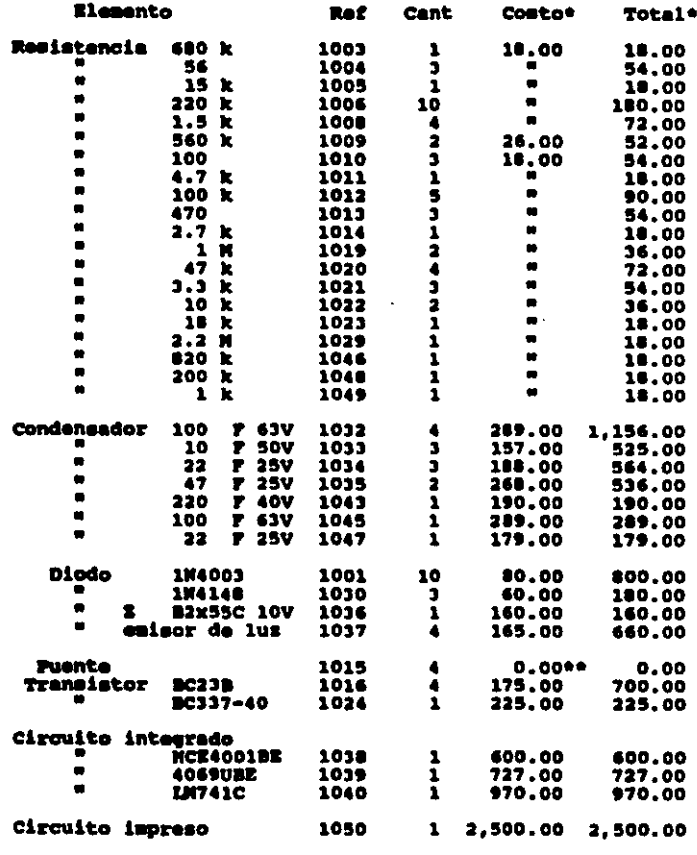

 $(319ue)$ 

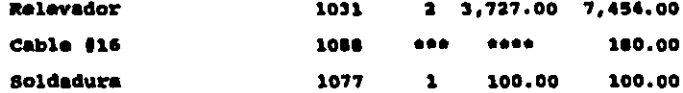

e Mos precios estan dados en pesos mexicanos.<br>es El costo de los puentes es nulo puesto que se hacen a partir<br>del descho de corte de otros componentes.<br>este quindades de locas de largo cada una.<br>este 200 pesos por metro.

### CIRCUITO ELECTRONICO

#### CONFONENTES INFORTADOS

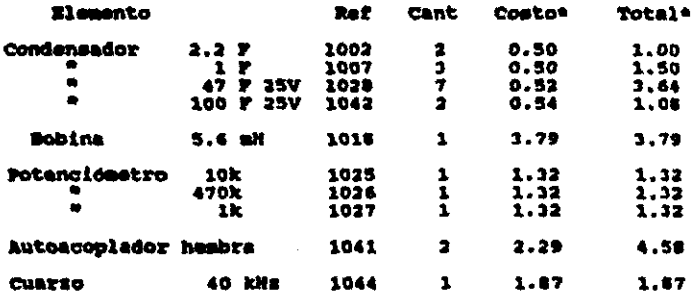

Nota: Todos los componentes tienen un 16% de impuesto da<br>importación exceptuando el autoacoplador hembra que tiono<br>un 21%.

\* Los precios son dados en frencos franceses.

 $\mathbf{r}$ 

# **ALARMA**

 $\mathbf{v}$ 

 $\cdot$ 

# CONFONENTES NACIONALES

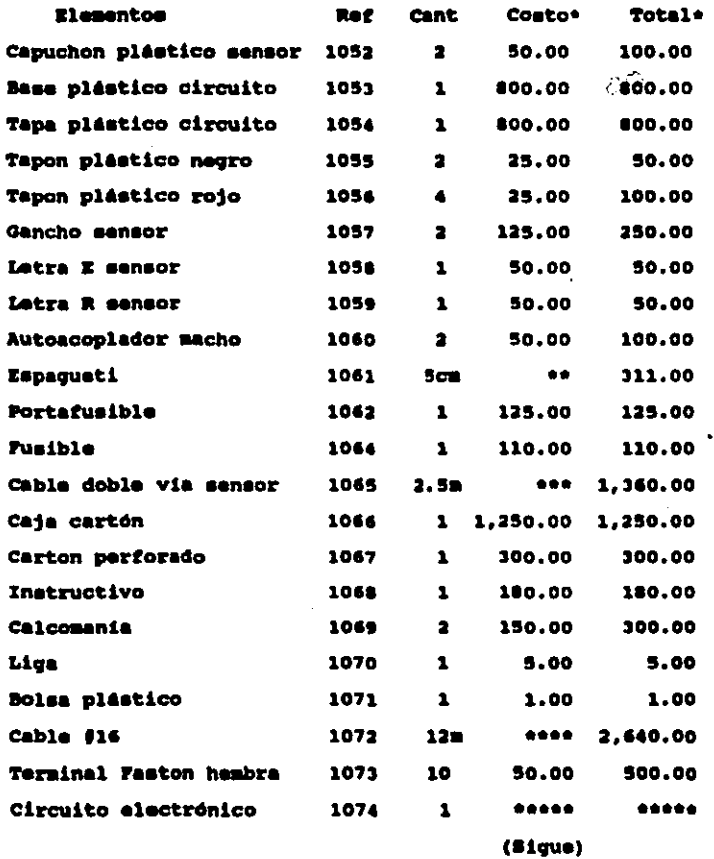

 $\ddot{\phantom{a}}$ 

 $\sigma_{\rm{eff}}=0.4$ 

continuación de la tabla de los componentes nacionales para la alerma.

\* El precio esta dado en pesos mexicanos.<br>\*\* 6,220 pesos por metro.<br>\*\* 544 pesos por metro.<br>\*\*\* 200 pesos por metro.<br>\*\*\*\* Ver página

#### **ALARICA**

#### **CONFONENTES INFORTADOS**

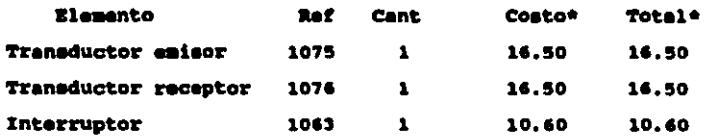

# Nota: El tercer y último artículo tiene 16% de impuesto de<br>importación, quedando los demás exentos.

\* Los precios estan dados en francos franceses.

#### **BIBLYOGRAFTA**

 $\bullet$ 

Evaluación de proyectos. G. Deca Urbina. No Gray Nill.

Formulación y evaluación de proyectos inddustriales.<br>Ing. Mumberto Soto R.<br>Ing. Rrneato Espejel Z.<br>Ing. Nector F. Martines F.<br>Banco de Máxico.

Elements of acoustics. alits J. Sulterworlte.

Vibration and sound. Horse P.N. No Graw Hill.

Ultrasonics. Nayer W.G. Blackie.

Investigación de mercados. Walter B. Wents. Editorial Trillas.

Marcadotecnia. Taylor.<br>Editorial Trillas.

Ingenieria económica. Leland Blank y Anthony Tarquin. No Graw Hill.

Fundamentos de administración financiera. Weston y Brighau. Interamericana.
Introducción a la estadistica matemática. Kravezig Erwin. Linusa.

Probabilidad y estadistica. Maisel Luis. Fondo Educativo Interamericano.

Ingenieria industrial; Estudio de tiempos y movimientos.<br>Wiebel. Representaciones y servicios de ingenieria.

ł.

Motion and time study, disign and measurement of work.<br>Barnes Ralph. **Wiley**